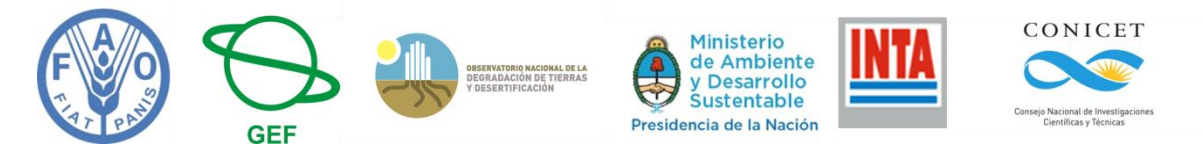

# **Proyecto Soporte de Decisiones para la incorporación y ampliación del Manejo Sustentable de Tierras (SD MST)**

# **Memoria y Productos de la Comisión Ad hoc para el Mapeo de Sistemas de Uso de Tierras (LUS) y la Degradación de Tierras (DT)**

Informe Compilado por D. Bran, C. Garcia y M. L. Corso. Diciembre 2017

### **Introducción General**

La Argentina fue parte del Proyecto Evaluación de la Degradación de Tierras en Zonas Áridas (LADA) entre los años 2003 al 2011. Una vez culminado el Proyecto, la FAO convocó a los países que habían participado del LADA a formar parte de un Proyecto para dar guías y soluciones a los problemas de la desertificación y degradación de tierras detectados durante el LADA. Con tal motivo en Septiembre de 2015 se realizó en Roma el Taller de Inicio del Proyecto Soporte de Decisiones para la incorporación y ampliación del Manejo Sustentable de Tierras (SD - MST). De este Proyecto coordinado por FAO participan 15 países: Argentina, Colombia, Ecuador, Panamá, Lesoto, Marruecos, Nigeria, Túnez, Bangladés, China, Filipinas, Tailandia, Bosnia y Herzegovina, Turquía y Uzbekistán.

El 5 y 6 de noviembre de 2015, en un taller realizado en la ciudad de Mendoza, se acordaron los lineamientos y actividades que realizaría el Proyecto en Argentina, y se definieron las responsabilidades para cada actividad.

En dicha reunión se decidió constituir una Comisión Ad hoc, coordinada por Donaldo Bran y Cesar García, responsable de coordinar e impulsar la elaboración de mapas temáticos que ayudarán a evaluar la degradación de tierras en Argentina.

Como los lineamientos generales propuestos por FAO-Wocat, postulaban que la degradación fuese discriminada por Sistemas de Uso de Tierras (LUS por su sigla en inglés), y que también sirviese para identificar prácticas de manejo sustentable (MST) para los distintos LUS, en dicho taller se definieron inicialmente dos actividades, que fueron:

- Identificación y Mapeo de Sistemas de Uso de Tierras (Mapa de LUS).
- Desarrollo de Mapas de Degradación de Tierras.

Para el mapa de LUS se acordó trabajar utilizando como base el mapa de Clases de Cobertura realizado por INTA, y coordinado por José Volante (Volante et al. 2009), mapa que siguió los criterios del Land Cover Clasification System de FAO (LCCS versión 2, y nivel 5). Esta actividad quedó bajo responsabilidad de Cesar García y Donaldo Bran y constituye el capítulo 1 del presente informe

En cuanto a los mapas de degradación de tierra, los lineamientos se basaron en los antecedentes de los trabajos de Verón et al. (2006), Bai & Dent (2008), y Gaitan et al. (2015). Esta actividad quedó bajo responsabilidad de Santiago Verón, Diego de Abelleyra y Juan Gaitán. El objetivo general de esta actividad fue cartografiar la degradación funcional de tierras en la República Argentina, a partir de la información de sensores remotos y bases de datos meteorológicas, y es presentada en el capítulo 2 del presente informe

A estos mapas se agregó además a propuesta de Juan Gaitán la elaboración de Mapas de pérdida de suelo por erosión hídrica en la República Argentina, presentado en el capítulo 3

La supervisión general de las actividades y la gestión de fondos fue responsabilidad de María Laura Corso, de la Dirección de Ordenamiento Territorial, Suelos y Lucha Contra la Desertificación del Ministerio de Ambiente y Desarrollo Sustentable (MAyDS), y en articulación con el Observatorio Nacional de Degradación de Tierras y Desertificación (ONDTyD).

Las actividades fueron realizado mayoritariamente por miembros del Instituto Nacional de Tecnología Agropecuaria (INTA), y en articulación con los proyectos del INTA: PNNAT-1128035 "Observatorios de Sustentabilidad Rural", PNSUELO-1134023 "Indicadores de calidad del suelo para el monitoreo de la sustentabilidad de sistemas productivos" y PNNAT-1128024 "Evaluación y seguimiento satelital del cambio global".

# **Capítulo 1. Mapa de Sistemas de Uso de Tierras (LUS) de la República Argentina**

C.L. García, D. Bran, J. Volante, M.L. Corso y V. Pietragalla, F. Navarro y J. Gaitán.

Agosto 2017

### **Introducción**

Como se mencionó el presente mapa de Sistemas de Uso del Tierras (LUS) se realizó en el marco del Proyecto Soporte de Decisiones para la incorporación y ampliación del Manejo Sustentable de Tierras (SD MST). Este proyecto internacional es coordinado por la División de Tierras y Agua (NRL) de FAO (Food and Agriculture Organization of the United Nations). Este mapa forma parte de los requerimientos del proyecto para evaluar el estado de degradación de las tierras y las buenas prácticas de manejo, con un marco metodológico relativamente homogéneo entre los países partes del proyecto.

La NRL de FAO cuenta como contraparte técnica general al CDE (Centre for Development and Environment, University of Bern) - WOCAT (World Overview of Conservation Approaches and Technologies). Por este motivo las categorías de LUS, responden a los lineamientos presentados por WOCAT en el "Cuestionario de Tecnologías de Manejo sostenible de tierras" (Version Core 2016, disponible en https://www.wocat.net/fileadmin/user\_upload/TechQuestS\_core.pdf. Siguiendo ese lineamiento, se adaptaron las categorías de LUS para Argentina de acuerdo a la información disponible y la posibilidad de cartografiarla.

El trabajo fue coordinado desde la Dirección de Ordenamiento Territorial, Suelos y Lucha Contra la Desertificación del Ministerio de Ambiente y Desarrollo Sustentable (MAyDS), utilizando la red del Observatorio Nacional de Degradación de Tierras y Desertificación (ONDTyD). Se destaca en especial la colaboración del Instituto Nacional de Tecnología Agropecuaria (INTA), que artículo esta actividad desde los proyectos de INTA PNNAT-1128035 "Observatorios de Sustentabilidad Rural" y PNNAT-1128032 "Dinámica territorial del uso y cobertura del suelo de la República Argentina", del Consejo Nacional de Investigaciones Científicas y Tecnológicas (CONICET), y otros miembros de la mencionada red.

### **Metodología**

#### **1.- Acuerdos generales**

La metodología utilizada fue acordada en talleres participativos realizados con referentes locales en Buenos Aires (20 y 21 de Abril de 2016), Mendoza (26 a 28 de Julio de 2016) y Trelew (11 de Agosto de 2016).

En el primer taller se acordó utilizar, como cartografía de base el mapa de Clases de Cobertura realizado por INTA, y coordinado por José Volante (Volante et al. 2009). Dicho mapa fue realizado utilizando los criterios del Land Cover Clasification System de FAO (LCCS versión 2, y nivel 5). Se acordó también que el mapa de Sistemas de Uso debería contar con un sistema de clasificación a priori y jerárquico, que tomase como base en sus primeros niveles jerárquicos las categorías propuesta por WOCAT (**Anexo 1**).

En los siguientes talleres que tuvieron características regionales se discutieron los criterios de corte a partir del primer nivel jerárquico. Si bien en estos talleres no se logró llegar a un consenso la discusión posibilitó al equipo de cartografía definir posteriormente los criterios de corte para el tercer nivel jerárquico.

### **2.- Generación del mapa LUS nivel 2 versión 0**

En función de las Clases de Cobertura presentes en el Mapa de Volante (LCCS-2007) y las Categorías propuestas para el mapa de Sistemas de Uso, se generó una primera tabla de equivalencias entre ambas clasificaciones (**Anexo 2**). Esta tabla se utilizó para transformar de manera primaria los polígonos del mapa LCCS-2007 en polígonos del mapa de LUS. A partir de esta transformación se generó el mapa LUS versión 0.

Algunas de las clases que más controversia generaron para su reasignación fueron las incluidas en los distintos tipos de vegetación, pero con la característica de "regularmente inundadas/anegadas o acuáticas". Estas clases se encuentran especialmente en la región del NEA, donde cubren una importante superficie. En un primer momento se pensó asignar estas clases a la clase humedales pantanos y esteros, sin embargo la referente para la región NEA refirió que el principal uso era ganadero. Atendiendo a esto, pero al mismo tiempo considerando las funciones eco-sistémicas de los humedales se decidió diferenciarla de otras clases con uso ganadero, y fue asignada a una nueva clase: Ganadería extensiva en humedales.

### **3.- Generación del mapa LUS nivel 2 versión 1.1.**

### **3.1.- Reasignación manual de clase en polígonos discordantes**

En el mapa LUS versión 0 Se identificaron algunos problemas de discrepancia entre provincias, que posiblemente se debieron al uso de criterios divergentes en la asignación de clase en el mapa original de cobertura. Debe mencionarse que ese mapa fue realizado por un grupo numeroso de autores que trabajaron en distintas regiones, y dada la amplitud de las clases involucradas, a veces realizaron interpretaciones diferentes para una misma clase.

Estos problemas se observaron principalmente en dos situaciones:

+ Mallines de Patagonia:

Estos fueron asignados en una región como "Pastizal cerrado (herbáceas graminoideas)" mientras en otra como "Herbáceas cerradas en áreas regularmente inundadas/anegadas o acuáticas". Al hacer la reasignación automática, fueron trasformadas en clases de LUS diferentes: los polígonos de la a clase herbáceas cerradas en áreas regularmente inundadas/anegadas o acuáticas pasaron a la clase pantanos, humedales; mientras la clase pastizal cerrado paso a ganadería intensiva. De esa manera una entidad que tenía el mismo uso en una región (mallines en Patagonia) quedaba inicialmente en clases diferentes. Por lo tanto se procedió a la reasignación manual de los polígonos de mallines en una misma clase.

### + Cobertura de nieve:

En la región cordillerana el empleo de imágenes con distintas fechas generó que en una determinada provincia se sobreestimara la cobertura de nieve y se generaran discontinuidades en el tamaño y cantidad de polígonos entre regiones colindantes. Para solucionar esta discrepancia se hizo en estos casos una reasignación manual del valor de clase de polígonos clasificados como cuerpos de agua, nieve o hielo natural pasándolos a la clase afloramientos rocosos, buscándole una mayor coherencia geográfica.

### **3.2.- Superposición de Clases por Cartografía ad hoc.**

Algunas categorías de LUS (presentadas en la Tabla 1) no tenían una relación directa con ninguna de las clases presente en el LCCS-2007, que permitiese su reasignación automática. Para estas clases se superpuso información proveniente de otros trabajos cartográficos. Las clases involucradas fueron:

#### + Plantaciones forestales:

Esta clase no había sido discriminada en el mapa de cobertura, sino que estaba integrada principalmente en la clase Cultivos de especies arbóreas en secano, que incluía también árboles frutales. Por lo tanto para cartografiar esta clase se utilizó la cobertura de Plantaciones Forestales aportado por Coordinación del Sistema de Información Geográfica e Inventario Forestal, de la Dirección de Producción Forestal del Ministerio de Agroindustria. La cobertura provista presenta información de mucho detalle discriminada en una gran cantidad de polígonos (97.755), correspondientes a lotes forestales separados por cortafuegos y caminos (figura 1). Por lo tanto esta información debió ser reprocesada teniendo en cuenta la escala y el área mínima para la generación del mapa de LUS (3 km<sup>2</sup> = 300 hectáreas). En primer lugar la mayoría de los polígonos eran inferiores al área mínima, pero en muchos casos el conjunto de lotes vecinos cumplía con este requisito. Por lo tanto hubo que agrupar los polígonos vecinos en un nuevo polígono. Para lograrlo se generó alrededor de los polígonos de plantaciones un buffer de 60 m. Este buffer posibilitó la disolución de bordes contiguos y de aquellos que estaban separados por cortafuegos o caminos. Una vez disueltos estos bordes se filtraron los polígonos que no cumplían con el requisito de ser iguales o mayores a 300 hectáreas. Este nuevo mapa fue utilizado para superponer la clase Plantaciones forestales sobre mapa LUS versión 0.

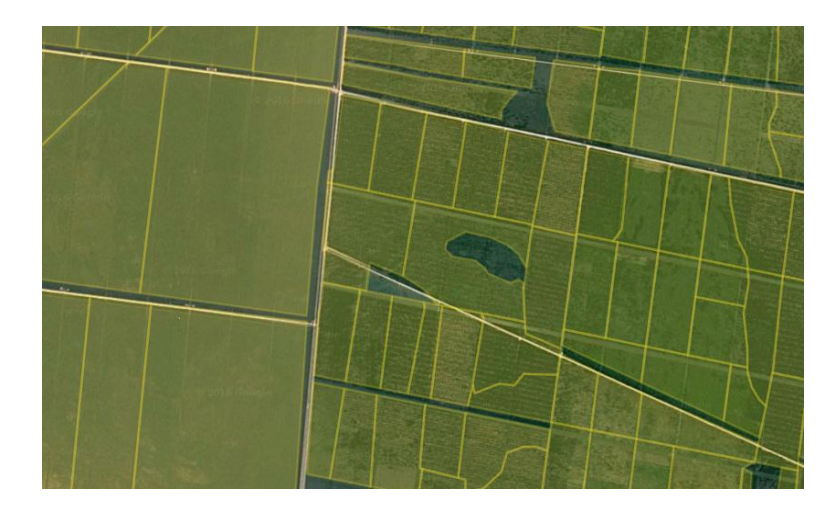

Figura 1. Detalle de la segmentación de áreas con plantaciones forestales en polígonos individuales (limites amarillos).

+ Tierras usadas para Conservación y Recreación. Parques Nacionales:

Se consideró que a la escala del presente trabajo, los Parques Nacionales definían la Clase Tierras usadas para Conservación y Recreación. Por lo tanto se utilizó la cobertura de Parques Nacionales generada por el Sistema Federal de Áreas Protegidas del Ministerio de Ambiente y Desarrollo Sustentable. Los polígonos correspondientes a Parque Nacionales fueron superpuesta sobre el mapa LUS versión 0, con posterioridad a la superposición de plantaciones forestales.

### **3.3.- Redefinición de polígonos por información ad hoc.**

+ Humedales, pantanos y esteros:

Como se mencionó la mayor parte de estos fueron asignados a la clase Ganadería extensiva en humedales, sin embargo se dejaron en esta categoría aquellos humedales sobresalientes en cuanto a usos de conservación y provisión de servicios. La reasignación de clase de los polígonos involucrados se hizo manualmente, utilizando como información complementaria el mapa y listado de Sitio Ramsar, compilados por el MAyDS.

### + Ganadería intensiva:

Inicialmente esta categoría surgió de la conversión directa de la categoría pastizales cerrados del LCCS-2007. En esta categoría quedaron grandes polígonos en NEA, y la referente de la región consideró que era más conveniente que sean clasificados como ganadería extensiva. Ese argumento fue reforzado por la definición de WOCAT, que define a la categoría de ganadería

intensiva como: la de animales confinados o pastoreo sobre pastizales plantados con una mezcla de pastos y legumbres introducidos. Por lo tanto se decidió restringir esta categoría a los polígonos de pastizales cerrados en zonas identificadas como "cuencas lecheras", ya que se consideró que la ganadería para producción láctea cumplía parcialmente con esos requisitos. Como la intención era identificar estas cuencas, se utilizó un mapa general de las principales cuencas lecheras del país [\(https://www.agro.uba.ar/apuntes/no\\_2/lechera.htm\)](https://www.agro.uba.ar/apuntes/no_2/lechera.htm). En cuanto al otro sistema de ganadería intensiva, el engorde a corral (feed-lot) no fue mapeado ya que se trata de emprendimiento que abarcan superficies pequeñas, y no son representables en la escala y criterios de cartografía acordados. Debe mencionarse que como el mapa de LCCS 2007 no discriminaba en las categorías cultivo de herbáceas graminoides y cultivo de herbáceas no graminoides en cultivo de pasturas anuales o perennes, parte de lo que podría ser ganadería intensiva quedo solapada en tierras usadas para cultivos de herbáceas.

### + Tierras con Usos extractivos:

Esta clase se generó a partir de la categoría del LCCS-2007 "Superficies no construidas" que incluía la cartografía de las cuencas petroleras más importantes. Por lo tanto los polígonos que representaban cuencas petroleras fueron reasignados a esta categoría. La misma se completó con los emprendimientos mineros más grandes y representables cartográficamente, que fueron digitalizados directamente sobre imágenes satelitales, luego de buscar su ubicación geográfica en fuentes secundarias.

### + Recursos hidrológicos de usos múltiples. Glaciares o nieves eternas:

En primer término se generó por la reasignación de las categorías del LCCS-2007 "nieve" y "hielo", pero como la delimitación original de estas categorías, como se mencionó, fue realizada con distintos criterios en distintas regiones (como fecha de imágenes utilizadas) se decidió validar y completar los polígonos correspondientes a partir del mapa del inventario de Glaciares [\(www.glaciaresargentinos.gob.ar\)](http://www.glaciaresargentinos.gob.ar/)

#### **3.4. Readecuación de la nomenclatura de las clases**

Dada las observaciones mencionadas en los puntos anteriores, y que en muchos casos los nombres de las categorías de Wocat no correspondían claramente con sistemas de uso, se decidió readecuar la nomenclatura de las clases y volver a redefinir los niveles (Tabla 1)

### **4.- Generación del mapa LUS nivel 3 versión 1.1.**

#### **4.1.- Criterios para la subdivisión de categorías del nivel 2 para el mapa de nivel 3**

Una vez generado el mapa de nivel 2, se observó que clases cubrían áreas demasiado extensas, o que subclases consideradas a priori relevantes podían cartografiarse con información disponible. Esto se realizó para 3 categorías del nivel 1:

+ Tierras usadas para cultivo:

Se discriminaron las categorías del nivel 2 según se hacían en secano o bajo riego. Esto se realizó por reasignación de clases de los cultivos bajo riego ubicados en las zonas de los oasis de riego del NOA y la Patagonia, así como algunas áreas de riego de San Luis, San Juan, Catamarca y el NO de Córdoba, dentro de áreas de clima árido - semiárido. En las áreas bajo clima húmedo, se utilizó información del mapa de usos de Navarro (Navarro y Barrios 2009), para identificar cultivos de arrozales en Corrientes y Entre Ríos, así como áreas de frutales de la provincia de Buenos Aires.

+ Tierras usadas para ganadería extensiva:

Se decidió usar como criterio de subdivisión la especie animal predominante, tal como se trabajó en los talleres locales. En este nivel se consideraron 3 criterios: predominio de bovinos (ganadería mayor), predominio de ovinos y/o caprinos (ganadería menor), uno "mixto" donde no había predominio neto de ganado mayor o menor. Para discriminar la asignación de los polígonos se recurrió a las estadísticas del SENASA discriminada por especie y departamento. Estas estadísticas primero fueron llevadas a equivalencias ganaderas usando la siguiente regla: 1 bovino equivale a 9 ovinos o caprinos. Una vez pasados los datos estadísticos a equivalencias ganaderas, se aplicó para cada departamento la siguiente regla de decisión: Si la carga en equivalencias de bovinos era mayor que la de ovinos y caprinos, y estos representaban menos del 25% de la carga en equivalentes, el uso era predominio de bovinos. Si contrariamente, los equivalentes de ovinos y caprinos era mayor que los bovinos, y estos representaban menos del 25% de la carga, el uso era ovino caprino. En cualquier caso donde el segundo representaba más del 25 % de la carga, el uso era ganadería mixta. Por lo tanto se reasignaron los polígonos en función de la clase asignada al departamento. En caso de conocerse que había gradientes de uso, se interpoló la asignación en los departamentos considerados de transición.

+ Tierras con uso mixto ganadero y forestal:

Para subdividir esta categoría se realizó el mismo procedimiento y con los mismos criterios que en el caso anterior (Ganadería Extensiva).

### **5.- Otros tratamientos cartográficos.**

### **5.1.- Definición de Límites geográficos:**

Otro problema cartográfico que se encontró al utilizar información multi-fuente, fue que no siempre coincidieron exactamente los límites externos. Como límite del país se utilizó la

delimitación oficial generada por el Instituto Geográfico Nacional (IGN). Varios de los mapas utilizados no se adaptaban bien a esta delimitación, quedando polígonos que traspasaban la frontera del país o que no llegaban exactamente al límite, generando pequeños polígonos vacíos. Estos problemas posiblemente hayan surgido debido a la escala de la delimitación y a los cambios en los sistemas de coordenadas. Los límites oficiales del IGN tienen un altísimo nivel de detalle y su representación cartográfica está compuesta por 547.624 vértices. Esta cantidad de vértices es excesiva a la escala del mapa que se intenta lograr y hace muy difícil la edición y procesamiento de los datos. Si bien hay múltiples softwares y técnicas para simplificar la geometría y hacer una representación más simple, todas ellas modifican sustancialmente los límites, produciendo errores geométricos poco aceptables. Para este mapa se decidió explorar diferentes herramientas para obtener el mejor resultado posible, y se encontró un procedimiento muy superior a los demás en la relación simplificación, error métrico y velocidad del procesamiento. Se trata de la herramienta "Simplify Geometries" de QGIS, la que se utilizó aplicando un valor de 50 m en el parámetro de distancia. El resultado solo usa un 5% de los vértices, pudiendo cartografiar esa misma sección del país con solo 27.406 puntos, alterando la superficie en solo 18km<sup>2</sup> y el perímetro en 344 km (error menor al 2%). La inspección visual de los distintos resultados también demostró que este método conserva mejor los hitos geográficos y las geometrías complejas.

#### **6.- Sistema de Validación**

Realizar un plan de validación de un mapa de estas características es un desafío. El método tradicional de validación se basa en la recolección de verdad de terreno (datos de campo) que luego se compara con el mapa. Sin embargo aplicar este método a este caso concreto tiene 2 dificultades: 1.- La extensión del país (Octavo más grande del mundo) hace prácticamente inviable que en términos de presupuesto y tiempos disponibles se puedan colectar una cantidad estadísticamente significantes de puntos para una validación numérica; 2.- La escala del mapa, con una unidad mínima mapeable (300ha) es difícil de identificar en el campo cual es la característica dominante, EJ: el punto de validación puede caer sobre un campo ganadero de 150ha en medio de un área de cultivos de 150mil ha, este muestreo nunca podría tener un resultado positivo. Por lo tanto, para validar el mapa, se decidió desarrollar una metodología factible a la realidad del proyecto. La solución propuesta fue crear un sistema geográfico web que permita a expertos locales distribuidos en todas las provincias de Argentina, brindar su opinión sobre la veracidad del mapa. Se desarrolló un sitio web (publicado en<https://sgainacirsa.ddns.net/lus> ) con las siguientes características:

- El sitio web permitió a expertos invitados colaborar de manera simultánea, remota y simple en la validación del mapa LUS.

-Cada experto pudo entrar al sitio con su usuario y clave, visualizar el mapa con distintos estilos y hacer las validaciones y observaciones que consideró necesarias.

- Los expertos pudieron validar polígonos como correctos o incorrectos (asignando el que correspondía). También pudieron registrar observaciones que adicionen información o propuestas.

- Todas las modificaciones realizadas se guardaron en una base de datos relacional.

## **Resultados**

La categorización final del Mapa de Sistemas de Uso del Suelo (LUS) versión 2 de la República Argentina se presenta en la Tabla 1.

El mapa LUS fue sometido a la validación mediante la consulta a 107 expertos de las distintas regiones del país, utilizando el sistema desarrollado para este proyecto. En total se recibieron más de 200 comentarios y se validó el 60.6% de la superficie del País. En el 10.8 % de la superficie validada (6.5% del país) se recomendó realizar cambio de categoría. Considerando que Argentina es uno de los países más grandes del mundo, consideramos que es realmente un éxito lograr tal nivel de validación. Por otra parte la misma indica que aproximadamente el 90 % de la información está de acuerdo a la realidad, con lo que el mapa puesto a validar tiene niveles de errores más que aceptables. Dado que gran parte de ellos fueron corregidos por los expertos, consideramos entonces que el mapa LUS versión 2 es representativo y adecuado para su tema y escala.

Tabla 1: Categorías de los 3 Niveles de leyenda del Mapa LUS versión 2 de la República Argentina,

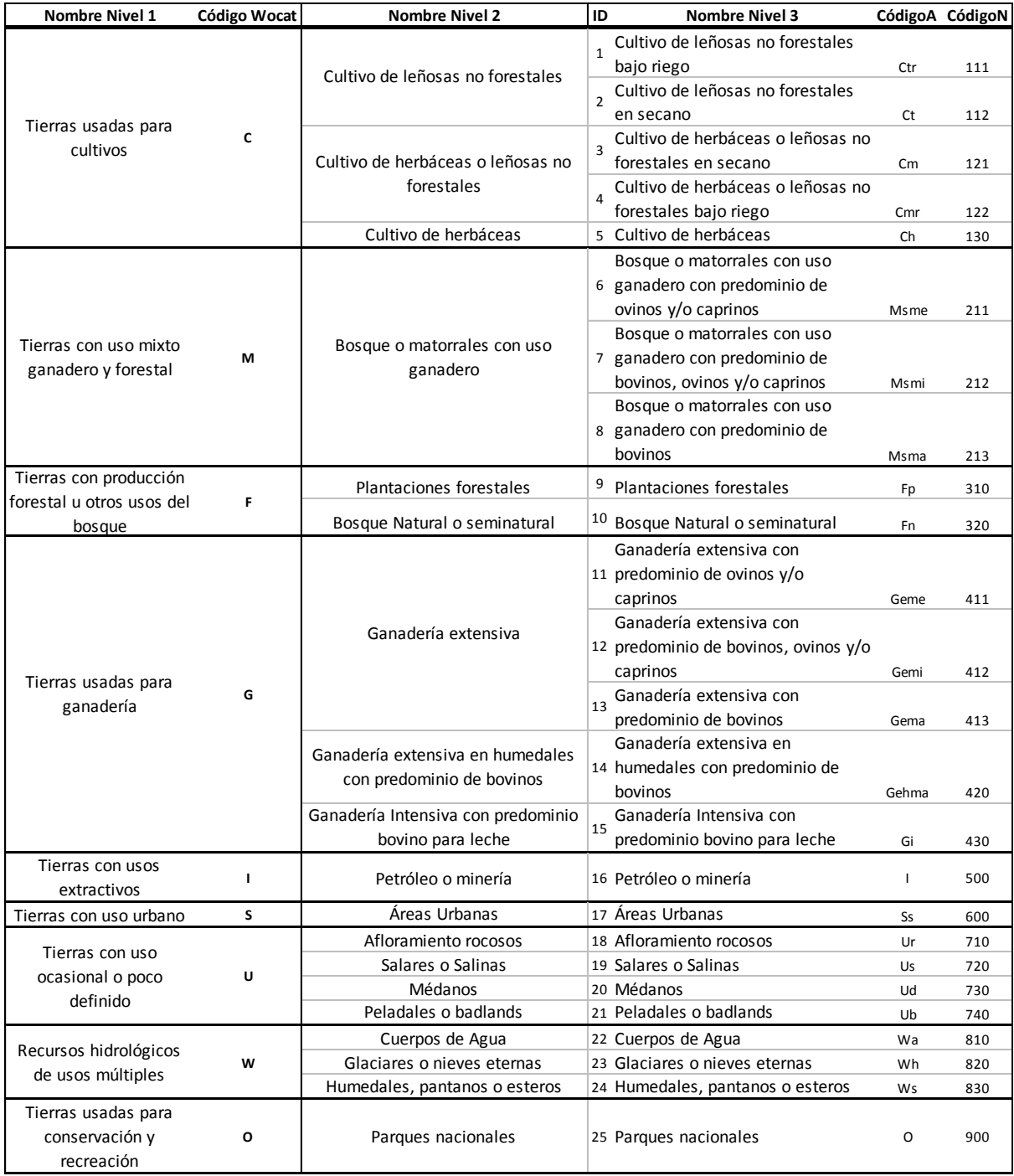

El Mapa LUS v2, contiene un total de 9042 polígonos, la superficie del Quantil 95 es de 244km2 y la media es de 310km2, indicando una gran cantidad de polígonos pequeños y medianos y muy pocos polígonos de gran tamaño. Las categorías de Ganadería extensiva y Cultivos de herbáceas son las que cubren mayor superficie del país (72.80 % ver detalle en Anexo 3). A continuación se presentan los Mapas LUS en Nivel 2 y Nivel 3 de leyenda respectivamente.

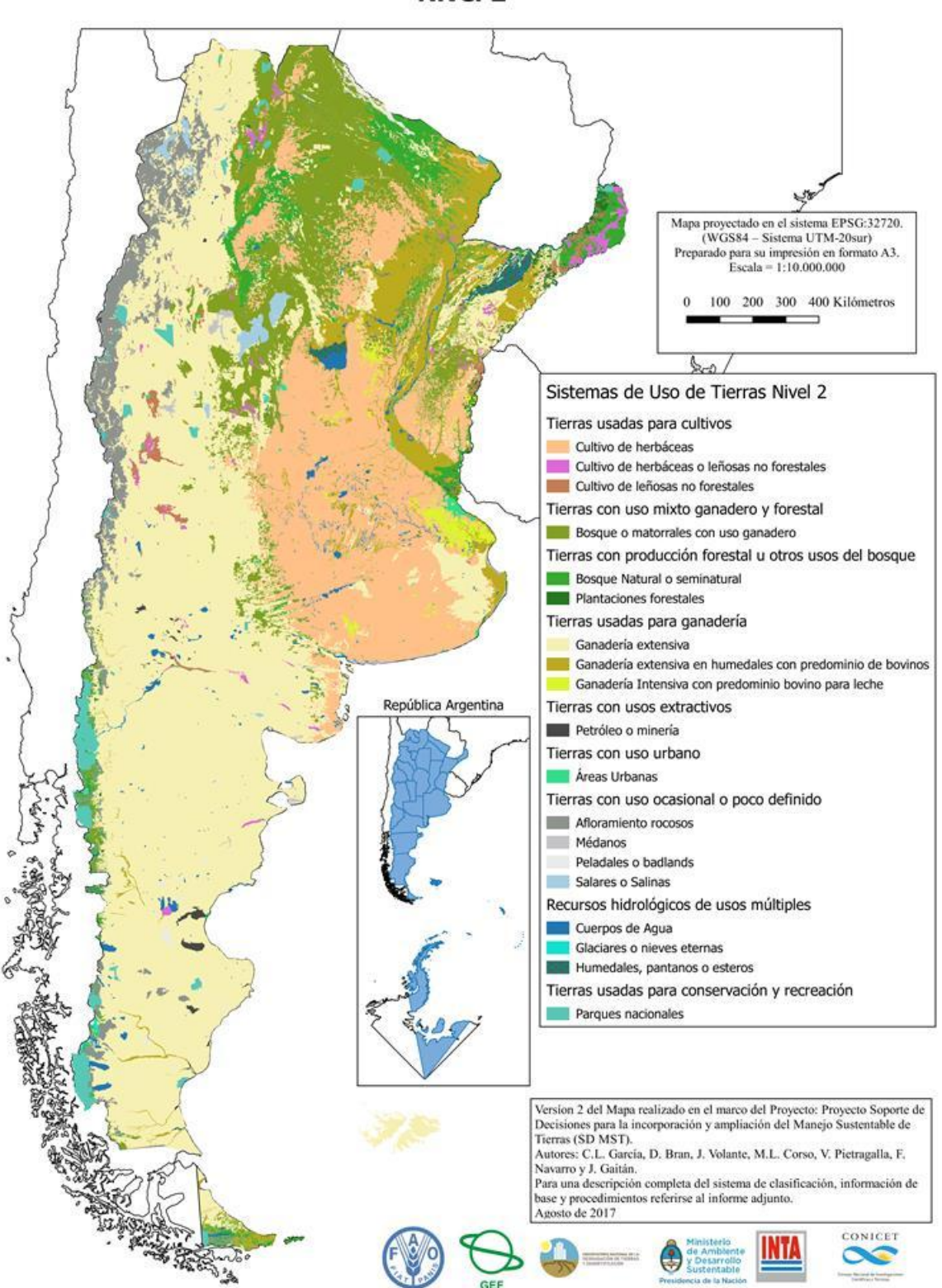

## Mapa de Sistemas de Uso de Tierras (LUS) de la República Argentina. **Nivel 2**

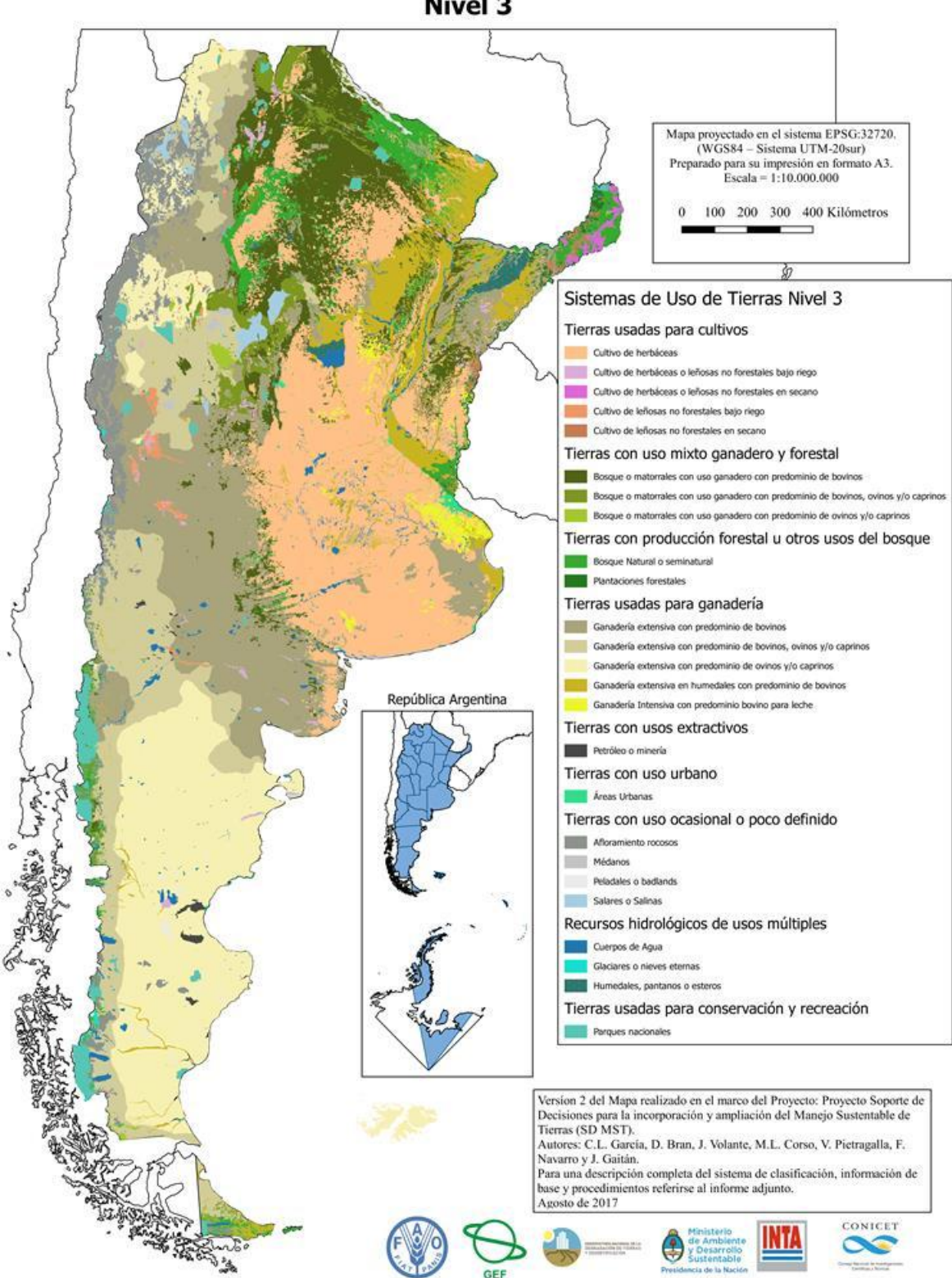

Mapa de Sistemas de Uso de Tierras (LUS) de la República Argentina **Nivel 3** 

### **Discusión y puntos a mejorar en próximas versiones**

Por razones de presupuesto y de cronograma, este mapa fue desarrollado con una metodología adaptada a esas grandes restricciones. Estas limitaciones incluyeron la falta de validación en terreno del mapa generado, que fue compensado por la opinión de expertos. De acuerdo con las consultas realizadas, este producto inicial tendría una buena representatividad para la escala de trabajo. Sin embargo, consideramos que con mayor tiempo y recursos se podría generar un mapa a un nivel de mayor detalle de los Sistemas de Uso de la Tierras de un país tan grande y diverso como la República Argentina. A continuación, señalamos algunas consideraciones relativas a la división o reasignación de clases que posibilitarían la generación de una versión mejorada del mapa obtenido:

Cultivos: Según la propuesta de WOCAT y los objetivos del grupo de trabajo, los cultivos de herbácea graminoideas y no graminoideas deberían ser separados en: Cultivos Perennes y Cultivos Anuales. Esto permitiría distinguir tipos de usos muy importantes y disimiles. Consideramos que un procedimiento para realizar esta división sería retrabajar las áreas mapeadas como cultivo utilizando información satelital complementaria. Básicamente utilizar series temporales de NDVI (MODIS) que permitan clasificar esas áreas en función del comportamiento fenológico. Este procedimiento también permitiría diferenciar los cultivos anuales en cultivos de verano y de invierno.

Áreas de explotación petrolera y mineras: Si bien hay varias que se encuentran delimitadas, faltaría actualizar la información cartográfica sobre muchas áreas de explotación petrolera y minera. Esta actualización se podría hacer a partir de fuentes secundarias y la digitalización directa sobre imágenes de alta resolución (Google Earth o Bing), ya que en general son fácilmente observables y distinguibles en este tipo de imágenes. Otra fuente de información a considerar serían mapas provistos por

Silvopastoril: Algunas zonas, como el NO de Córdoba, que están clasificadas como "Cultivos de herbáceas" o "Bosque con Ganadería" son grandes áreas de secano donde el uso real es un rolado en el monte con implantación de pasturas para ganadería. El procedimiento es particular y su uso no se describe bien ninguna de estas categorías, ya que es una combinación de ambos casos. Se debería ver la posibilidad de realizar una mejor definición de las áreas con uso silvopastoril, tanto de la categoría como de la cartografía.

Ganadería extensiva: La categoría Ganadería extensiva cubre la mayor parte de la superficie del país. Se la diferenció solamente en ganadería mayor (principalmente bovinos), ganadería menor (principalmente ovinos y/o caprinos) o mixta. Sin embargo se considera que sería de utilidad en una versión mejorada señalar situaciones especiales de importancia regional como es la ganadería de altura en el NOA con camélidos, o la ganadería trashumante en lagunas regiones de Cuyo y Patagonia.

### **Agradecimientos**

Se agradece explícitamente a quienes participaron del proceso de validación:

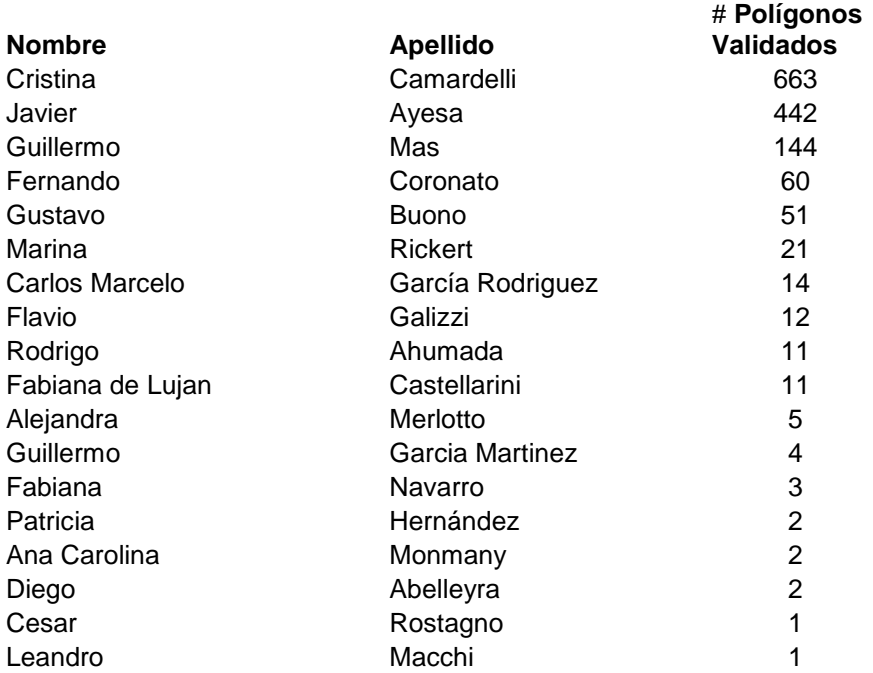

#### **Referencias**

Navarro F, Barrios RA. 2009. Cobertura, uso del suelo y dinámica de cambio - Ecorregión mesopotamia. Programa Nacional de Ecorregiones, INTA.

Volante J. (Coord.) et al. 2009. Cobertura del suelo de la República Argentina. Año 2006-2007 (LCCS-FAO). Programa Nacional de Ecorregiones, INTA.

# **Mapa LUS - Anexo 1.**

Propuesta de Clases de Uso según WOCAT en "Cuestionario de Tecnologías de Manejo sostenible de tierras" (Versión Core 2016 - Pagina 13).

https://www.wocat.net/fileadmin/user\_upload/TechQuestS\_core.pdf

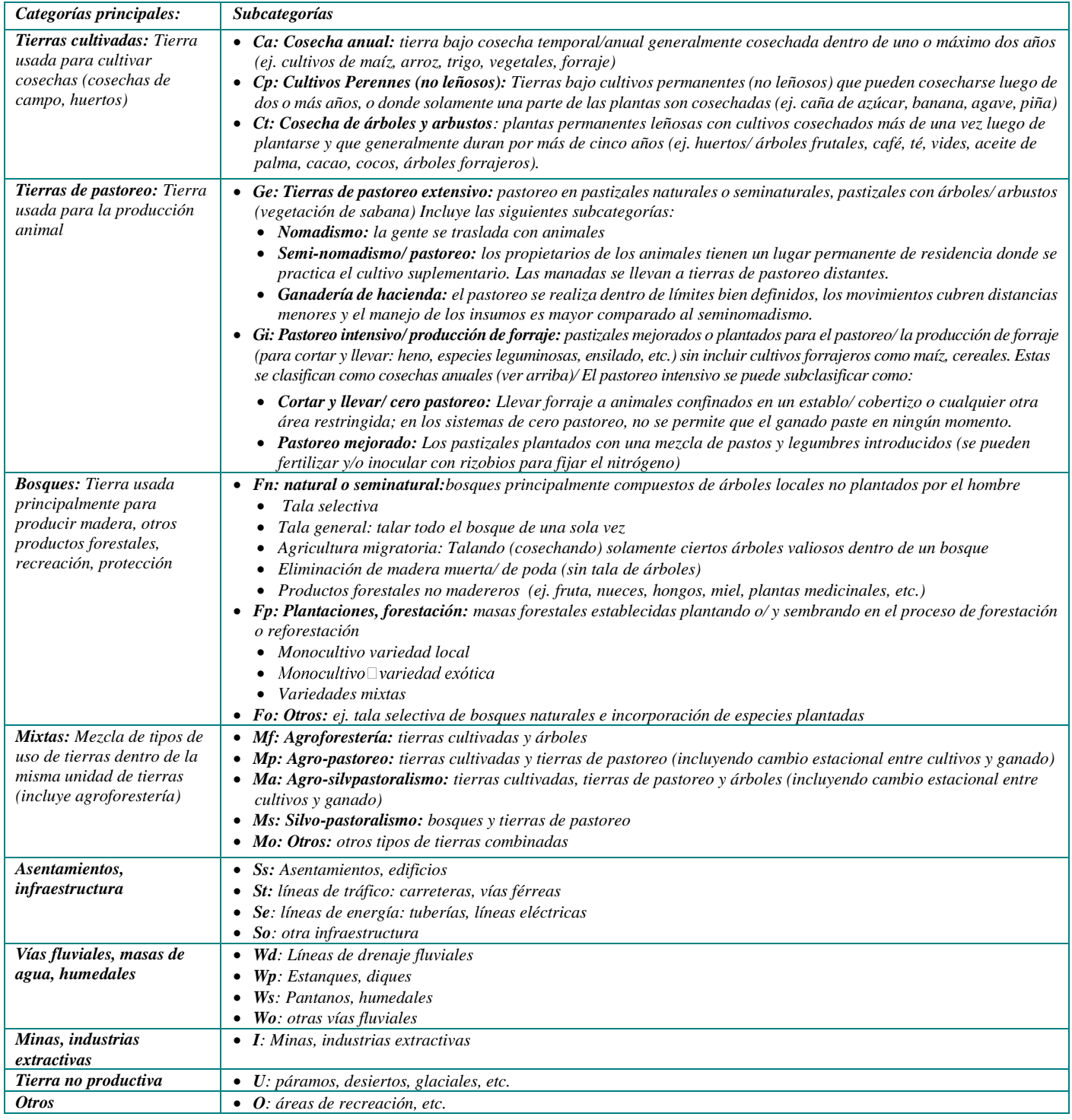

# **Mapa LUS - Anexo 2**

# **Tabla de Equivalencias entre LCCS de Volante 2007 y las categorías de LUS (SD-MST)**

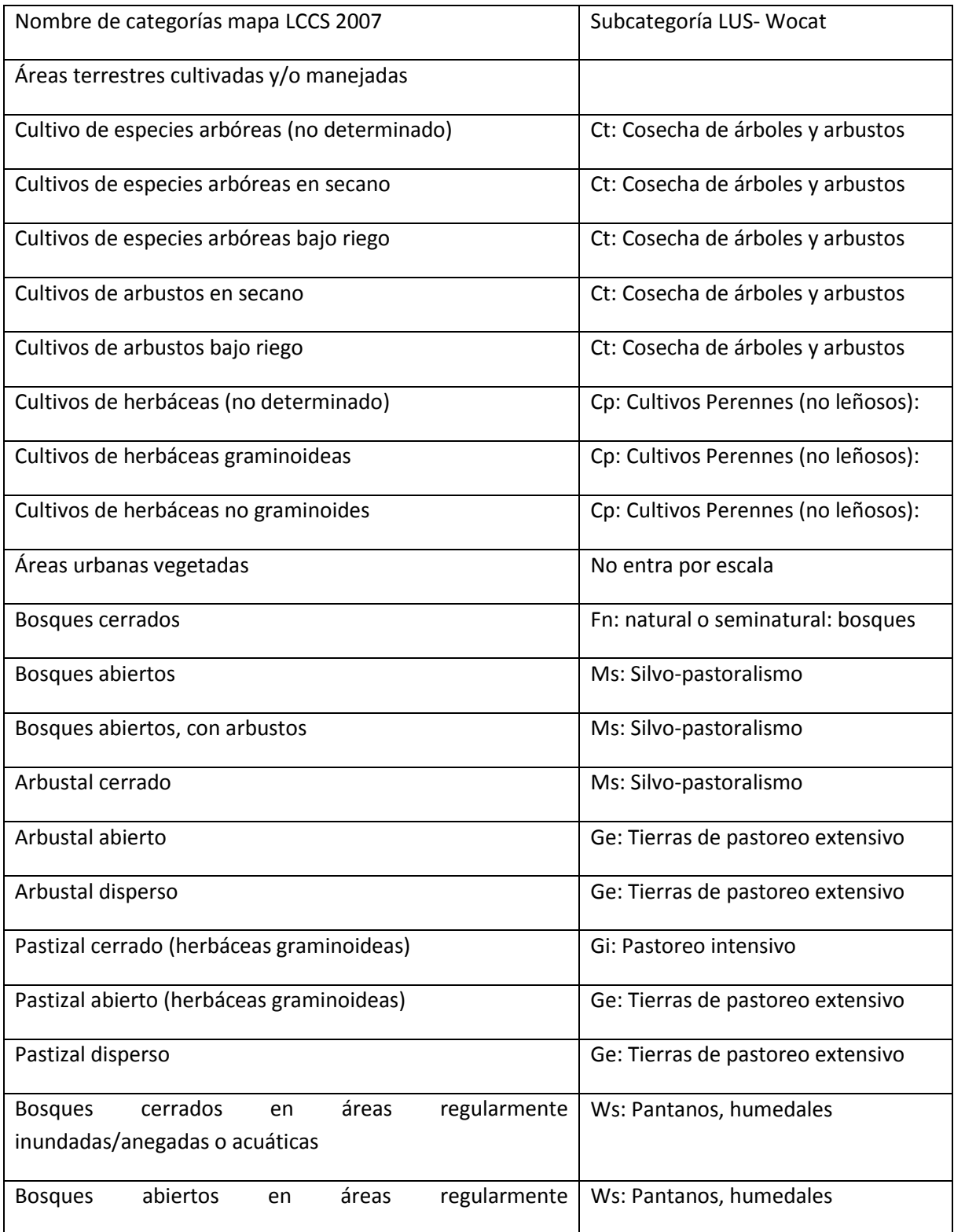

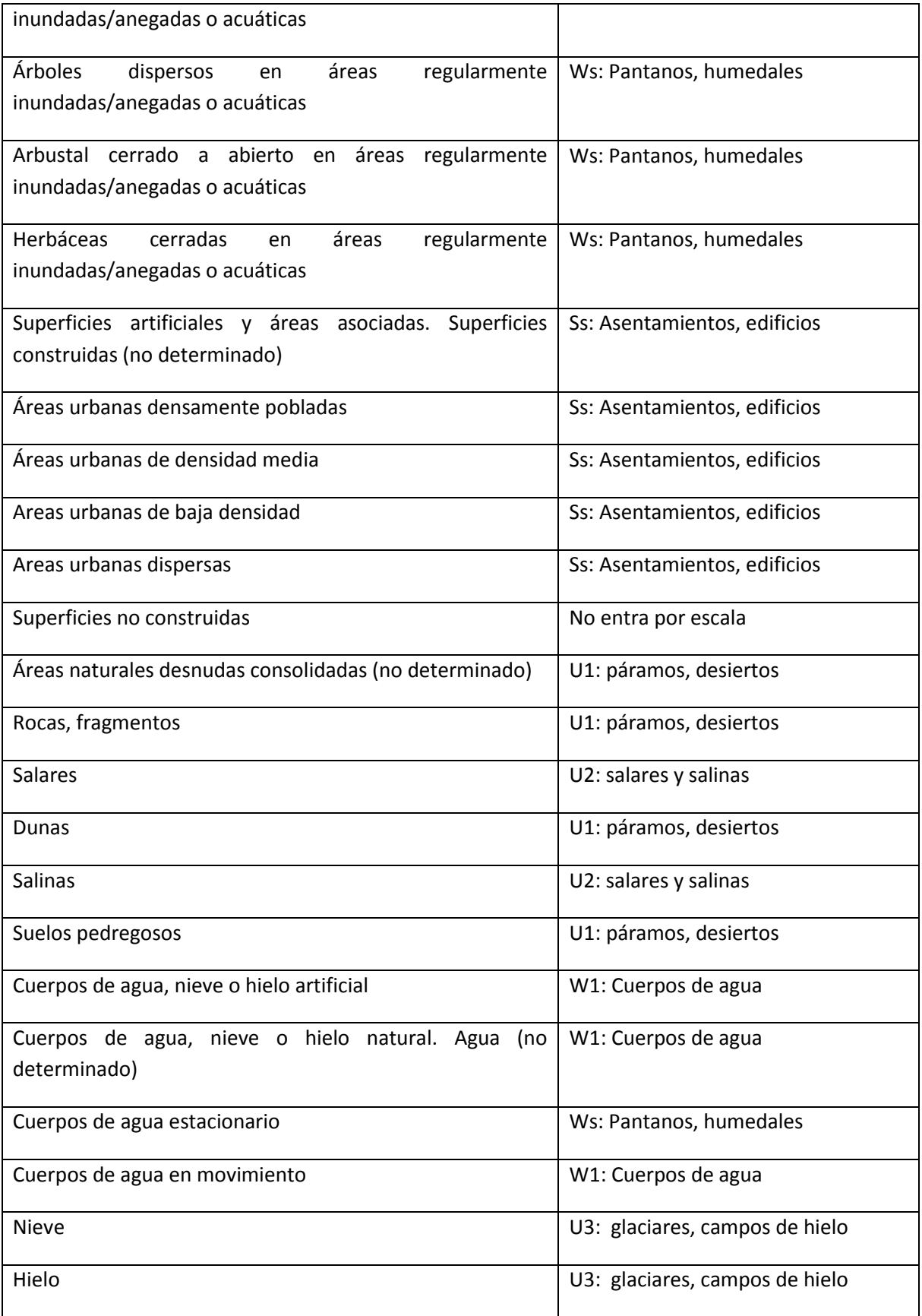

# **Mapa LUS - Anexo 3**

# **Estadística de superficie por categoría nivel 3**

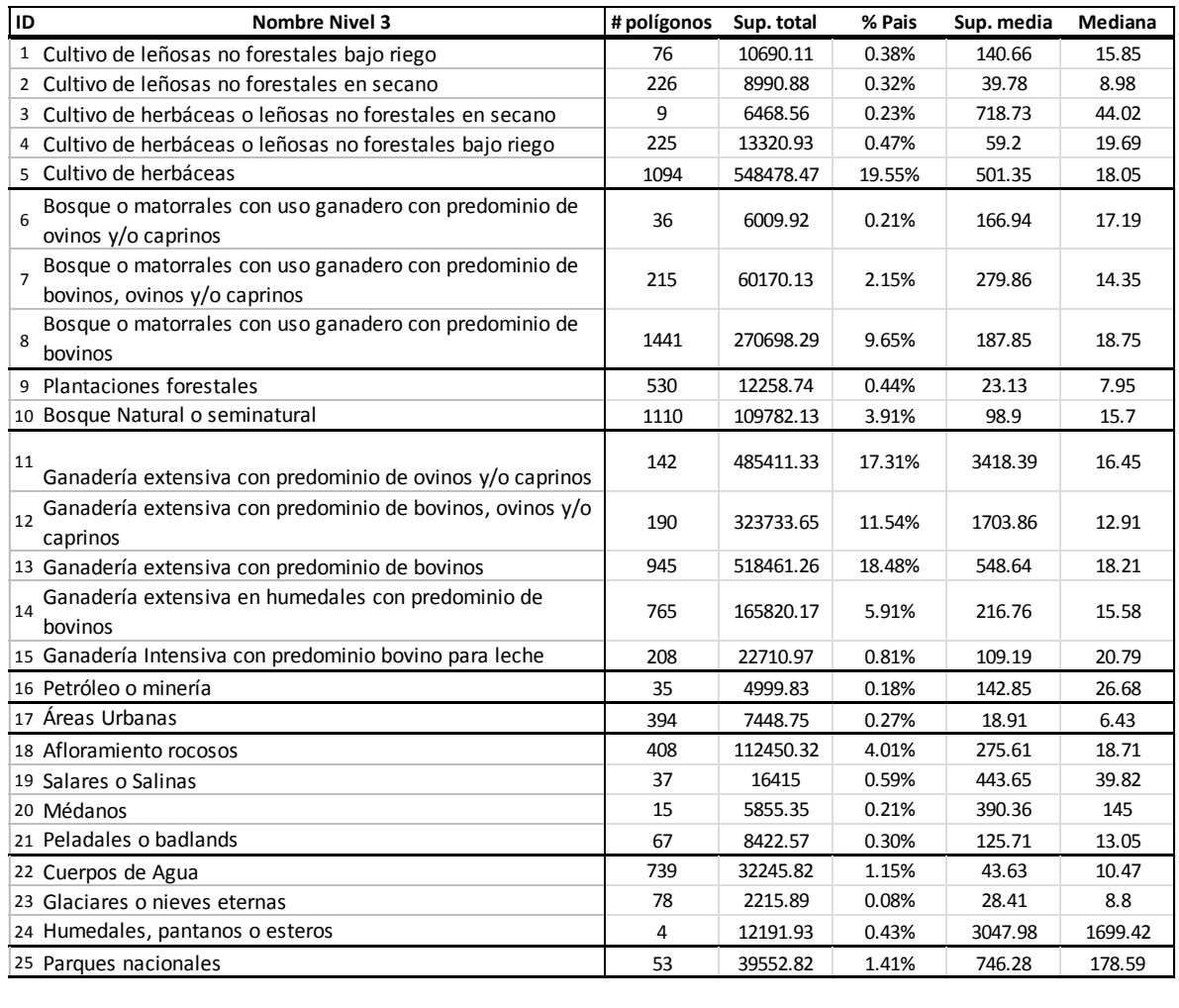

# **Cartografía de indicadores de degradación funcional de tierras en Argentina a partir de información satelital y bases de datos meteorológicas**

Daniel Villarroel Torrez, Santiago Verón, Diego de Abelleyra y Juan Gaitán.

Diciembre 2017

## **Introducción**

La degradación de la tierra es un peligro omnipresente en los ecosistemas terrestres y, cuando ocurre, a menudo implica una reducción en su complejidad y productividad biológica y económica que compromete la provisión de servicios ecosistémicos. De hecho, la Organización de las Naciones Unidas (ONU) identifico a la degradación de tierras como uno de los "aspectos del cambio global más importantes a los que se enfrenta la humanidad" (UNCCD, 1994). Evitar la degradación de la tierra tendrá un papel clave en la preservación del capital natural global en un momento en que los factores sociales (e.g. población y riqueza) y biofísicos (e.g. cambio climático) están ejerciendo una presión sin precedentes sobre los ecosistemas. En Argentina, varios autores alertaron sobre la ocurrencia de este proceso -asociado principalmente al uso ganadero y agrícola-, con importantes consecuencias sociales (disminución en la calidad de vida) y ambientales (pérdida de biodiversidad y productividad de los suelos) (e.g. del Valle et al. 1998, SADyS, 2001). Mejorar nuestro entendimiento de la importancia relativa de estos factores en diferentes lugares requiere, entre otras cosas, una estimación precisa y espacialmente explícita de la incidencia e intensidad de la degradación de la tierra.

Pese a su importancia, la degradación de la tierra provoca controversia entre científicos, políticos y gestores del territorio. Las principales fuentes de desacuerdo están asociadas a aspectos conceptuales y metodológicos. Entre los primeros, la falta de consenso en una definición de degradación de tierras que permita su estimación cuantitativa resulta clave. Ello se debe a que el fenómeno de degradación de tierras es un concepto basado en valores y por lo tanto es una construcción humana sujeta a visiones enfrentadas acerca de lo que representa una pérdida. Entre los aspectos metodológicos se encuentran las diferentes aproximaciones –e.g. opinión de expertos, teledetección, modelos e inventarios- diferentes periodos evaluados, y dominios (límites del sistema considerado). En conjunto estas diferencias metodológicas dificultan la interpretación y comparación de resultados. Por lo tanto, el desarrollo de un sistema de evaluación y monitoreo de la degradación de tierra requiere necesariamente de una definición operativa que permita su cuantificación a partir de una metodología objetiva y repetible.

A su vez, identificar las causas de la degradación de la tierra incrementa significativamente la capacidad de tomar decisiones que contribuyan a evitar este proceso. Por ejemplo, si la degradación se debe a una tendencia decreciente en la precipitación probablemente eliminar el pastoreo de herbívoros domésticos no revierta el proceso y genere importantes costos sociales. Una situación más compleja seria aquella en la que el proceso de degradación se ve enmascarado por un cambio en las condiciones climáticas o de manejo humano. Por ejemplo, un aumento en la precipitación –o alternativamente un mayor uso de insumos- puede moderar un proceso intenso de degradación y, de esta manera, postergar la implementación de medidas.

En este informe utilizamos la siguiente definición operativa: la degradación de tierras es el proceso de reducción del funcionamiento ecosistémico. Por supuesto este enunciado constituye una simplificación de la definición conceptual de la ONU (1994), sin embargo retiene y enfatiza las ideas más relevantes a la vez que permite su cuantificación objetiva. Por ejemplo, al identificar a la degradación de la tierra como un proceso se resalta su dimensión temporal y por lo tanto la necesidad de cuantificar los cambios observados en el tiempo. De la misma manera al especificar que se trata de una reducción se focaliza en cambios que impliquen una disminución en el tiempo. Finalmente, determinar que la disminución en el tiempo debe corresponder a un aspecto del funcionamiento ecosistémico posee varias ventajas y algunas desventajas. En primer lugar, existen numerosas variables que permiten describir de manera integrada la forma en la cual los ecosistemas intercambian materia y energía con el medio. Además, estas variables se pueden estimar mediante sensores remotos y, de esta manera, se puede obtener información que describa el funcionamiento ecosistémico para grandes extensiones espaciales y temporales mediante una metodología sistemática. Sin embargo, restringir los procesos de cambio a aspectos funcionales impide por ejemplo identificar casos de degradación de la tierra que estén caracterizados por aspectos estructurales como por ejemplo pérdida de biodiversidad o reducción del banco de semillas en la medida en que estos procesos no tengan impacto en aspectos funcionales. Esta solución de compromiso entre la cuantificación objetiva y la capacidad de abordar la totalidad de los procesos que componen el fenómeno de degradación de la tierra requiere entonces que los resultados de este informe se complementen con información de contexto y valoraciones de diferentes grupos de la comunidad local.

Desde el punto de vista metodológico, en los últimos años han ocurrido avances significativos en la capacidad de monitoreo e identificación de las causas de la degradación de la tierra basadas en técnicas de teledetección. Las aproximaciones satelitales utilizan muy frecuentemente índices de vegetación derivados de radiómetros ópticos como estimadores de atributos estructurales y funcionales de los ecosistemas. Entre estos índices, el Índice de Vegetación de Diferencia Normalizada (IVN o NDVI en la literatura en inglés, Tucker, 1979) es uno de los más ampliamente utilizados dado que en diversos estudios se han determinado relaciones significativas entre este índice y aspectos claves de la estructura y funcionalidad de los ecosistemas, como el contenido de biomasa (Tucker et al. 1985), el índice de área foliar (Steltzer y Welker, 2006), la productividad primaria neta aérea (Paruelo et al. 1997) y la cobertura vegetal (Gaitán et al. 2013). El uso de índices de vegetación derivados de sensores remotos tiene algunas ventajas sobre el uso de indicadores estructurales clásicos (como la riqueza de especies o la fisionomía de la vegetación): i) responden más rápido frente a perturbaciones de origen antrópico o natural (Milchunas y Lauenroth, 1995) y ii) permiten monitorear grandes áreas bajo una aproximación común (Mildrexler et al. 2007), por lo que no es necesario definir protocolos de intra o extrapolación de observaciones puntuales (Paruelo, 2008). Así, el análisis de bases de datos de imágenes de satélite de largo plazo constituye una excelente herramienta para analizar los cambios funcionales de los ecosistemas (Alcaraz-Segura et al. 2008).

Gaitán et al. (2015) analizaron la tendencia temporal de la integral anual del IVN derivado del sensor MODIS, para todo el territorio de la República Argentina en el período 2000-2014. De acuerdo a este estudio, el IVN mostró una tendencia negativa en 37,9% del territorio nacional, una tendencia positiva en 5,0%, mientras que en 57,1% del territorio no hubo un cambio significativo. Una de las principales limitaciones de esta metodología como indicadora de la degradación de las tierras, es la dificultad de establecer relaciones causa-efecto en la tendencia de IVN, dado que las variaciones en este índice pueden estar controladas por varios factores, y por lo tanto es difícil separar los efectos de ciclos climáticos de los efectos del uso antrópico (de Jong et al. 2011). Otra

limitación de este estudio es que solo considera tendencias significativas del tipo lineal del IVN y, por lo tanto, no toma en cuenta cambios de tipo abrupto, discontinuidades o cambios en tendencia en el período analizado. Caracterizar el tipo de tendencia del IVN en el tiempo es importante para avanzar en la comprensión de las causas asociadas a los procesos de degradación de las tierras.

Los desarrollos metodológicos orientados a la identificación de las causas de la degradación de tierras se centran principalmente en la discriminación de los controles humanos de los ambientales. Varias de estas metodologías fueron desarrolladas en el contexto del estudio de la desertificación y por lo tanto su principal objetivo era discriminar el impacto de cambios en la precipitación de aquellos debidos al hombre. Ello se debe a que en zonas áridas y semiáridas la disponibilidad de agua es el principal control del funcionamiento ecosistémico. Estas metodologías varían en complejidad desde análisis correlativos que describen la relación histórica entre una variable funcional –por ejemplo productividad primaria neta aérea- y otra ambiental -generalmente precipitación- (Evans y Greeken 2002) a modelos que simulan la dinámica de los ecosistemas y permiten entonces analizar la respuesta de estos sistema a cambios en variables ambientales y/o humanas (e.g. Paruelo et al. 2008).

El objetivo general de este trabajo es cartografiar la intensidad de la degradación funcional de tierras en la República Argentina. Ello requiere: i) Caracterizar y cartografiar los principales tipos de tendencias temporales del funcionamiento ecosistémico (cambios lineales, abruptos, discontinuidades, cambios de tendencia, etc.) y ii) cuantificar la importancia relativa de las causas antrópicas y ambientales. Utilizaremos una aproximación regional basada en sensores remotos y bases de datos meteorológicas para describir la dinámica temporal del IVN y su relación con uno de los principales controles ambientales, la precipitación.

## **Metodología**

En este trabajo se presenta una metodología para estimar la degradación funcional de tierras mediante el estudio de indicadores de la actividad de la vegetación y datos de precipitación utilizando sensores remotos y bases de datos meteorológicas. El estudio incluye toda la extensión de Argentina a una resolución espacial de 250 m para describir la vegetación, y analiza un periodo de 14 años comprendido entre el 1 de julio de 2000 y el 30 de junio de 2014. Las metodologías utilizadas incluyen el análisis de series temporales de índices de vegetación y la aplicación de modelos estadísticos que las relacionen con cambios en la precipitación. El producto final de este trabajo será un mapa de indicadores de degradación funcional de tierras a 250 m, que buscará identificar causas de cambio debidas a factores climáticos, biofísicos y humanos.

### **Datos**

Los principales insumos para este trabajo son dos: datos de Índice de Vegetación Normalizado (IVN) y datos de precipitación. El IVN relaciona la reflectancia en las bandas infrarroja (IR) y roja (R):

$$
IVN = \frac{IR - R}{IR + R}
$$

EL IVN refleja en buena medida la actividad fotosintética de la vegetación, y es un estimador de su productividad. En este trabajo se usó el producto de IVN generado por el sensor MODIS montado en el satélite Terra (producto MOD13Q1), que provee un dato de IVN a una resolución espacial de 250 m cada 16 días. Este producto viene dividido en escenas o tiles de 1200 x 1200 km, y se requieren 10 de ellas para cubrir la totalidad del territorio argentino. Los datos de precipitación se obtuvieron a partir de bases de datos meteorológicas espacialmente explícitas.

### **Preparación de los datos**

Las imágenes de IVN fueron descargadas de la página web: https://lpdaac.usgs.gov/ mediante un método automatizado en el entorno de programación "R". Las imágenes de cada una de las 10 escenas que comprenden el territorio de Argentina fueron ordenadas de más antigua a más nueva para realizar los análisis. Utilizando la información de calidad del dato provista en el producto MO13Q1 se descartaron todos aquellos datos que no pertenezcan a las categorías 0 y 1 de calidad del Pixel que son los datos de mejor calidad (Tabla 1). Se utilizaron sólo las imágenes comprendidas entre el 1 de Julio de 2000 hasta el 30 de Junio de 2014. Se descartó también toda la serie de tiempo de aquellos píxeles con más de un tercio de las fechas con dato de baja calidad (mayor a 1).

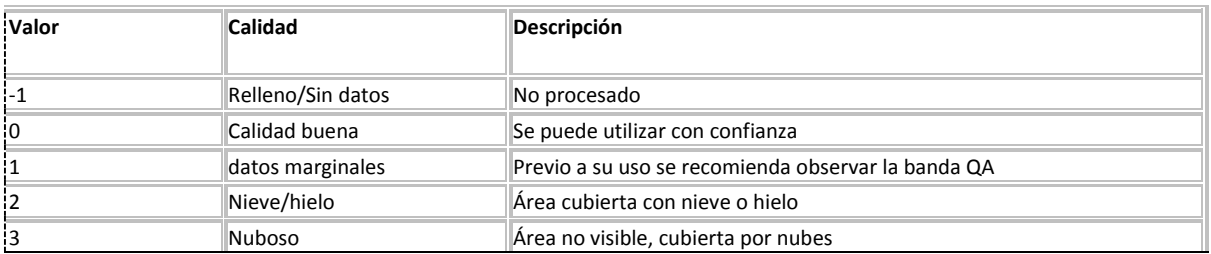

Tabla 1. Valores posibles de calidad de la banda "Confiabilidad del pixel" del producto MOD13Q1

Para los datos de precipitación se realizó una comparación de diferentes bases de datos meteorológicas espacialmente explícitas (CMORPH, ERA INTERIM, NASA POWER, TRMM y CHIRPS) con datos de precipitación tomados en estaciones meteorológicas de la red de estaciones del INTA y del Servicio Meteorológico Nacional. Para la mayoría de las ecorregiones del país, la que mejor ajustó fue CMORPH, y por lo tanto fue la que seleccionada.

CMORPH consisten en capas raster de información provistas por el National Weather Service de EEUU producidas con un método llamado CMORPH. Este método incorpora estimaciones de precipitación en base a observaciones satelitales de microondas y luego interpola espacialmente estos valores utilizando información del infrarrojo provista por satélites geoestacionarios. Cada capa de información de precipitación se genera para todo el mundo a una resolución espacial de 0.25 grados y el producto que se utilizó provee un valor de precipitación acumulada para cada mes.

Las capas de información de CMORPH tienen una resolución espacial mucho más gruesa que la de IVN, por lo tanto, para poder utilizar ambas en los análisis realizados fue necesario hacer un re-muestreo y re-proyectar para que los píxeles de un raster de precipitación se superpongan exactamente con los de IVN.

#### **Análisis realizados**

Las series de tiempo pueden ser caracterizadas con un modelo aditivo y ser descompuesta en Tendencia (Tt), estacionalidad (St) y residuos (et) (Verbesselt et al, 2010):

 $Y_t = T_t + S_t + e_t$   $(t = 1, ..., n)$ ,

En este proyecto analizaremos la significancia y magnitud de la tendencia así como también cambios en la tendencia y estacionalidad del IVN a lo largo del período de estudio. También analizaremos la relación entre IVN y precipitación para explorar causas de disminución en IVN como indicador de disminución en la productividad.

### **1.- Significancia estadística de la Tendencia del IVN**

Se calculó el valor acumulado del IVN para cada píxel a partir de los valores comprendidos dentro del periodo de crecimiento de la vegetación. Se estimó el principio del periodo de crecimiento para cada ecorregión de Argentina (Burkart et al. 1999), como la fecha con el menor valor de IVN promedio de los 14 años de estudio. Los valores que no superaron el test de calidad fueron eliminados y luego se realizó una interpolación lineal para completar la serie de tiempo. Aquellos píxeles con más de un tercio de valores de mala calidad no fueron considerados. Para los 14 valores resultantes (uno por año) de cada píxel, se ajustó un modelo lineal del IVN en función del tiempo para todo el periodo de estudio y se obtuvieron la pendiente del modelo (la tendencia), el grado de ajuste (r2) y el nivel de significancia estadística (valor p). Siguiendo la metodología propuesta por Gaitán et al. (2015), a los píxeles que tuvieron un valor de ajuste menor a 0.28 y significancia mayor a 0.05 se los consideró "sin tendencia", y a los píxeles "con tendencia" se los separó dos clases: positivos y negativos según el valor de su pendiente.

#### **2.- Tasa anual de Cambio en el IVN**

Para expresar la tasa anual de cambio se tomó la pendiente del modelo lineal del análisis 1 y se la expresó como porcentaje del promedio de IVN para los 14 años. Esto da una idea de la velocidad relativa de cambio. Se optó por expresarla en términos de porcentaje del promedio porque la pendiente sola no mostraría con la misma claridad disminuciones en regiones con IVN promedio bajo, por ejemplo en la Patagonia.

Se generaron dos versiones de este resultado: una en la que se muestran los valores de la tasa anual de cambio, y otra en la que las tasas anuales de cambio se separan en 6 categorías distintas para facilitar la visualización y su utilización en conjunto con otros productos, como el de Sistemas de Uso del Suelo. Las clases de este segundo producto fueron: aumento mayor a 4%, aumento entre 4 y 2%, aumento entre 2 y 0%, disminución entre 0 y 2%, disminución entre 2 y 4%, y disminución mayor al 4%.

### **3.- Cambios abruptos en Tendencia o estacionalidad del IVN**

Para realizar este análisis se utilizó el paquete "BFAST" (Verbesselt et al. 2010) en el entorno de programación "R". Esta herramienta descompone una serie de tiempo en tendencia, estacionalidad y residuos, y tiene la capacidad de detectar cambios abruptos en la tendencia y/o en la estacionalidad. Se utilizaron las funciones Bfast01 y Bfast01Classify. Bfast01 identifica si una serie de tiempo es estadísticamente mejor descripta con un modelo lineal simple (sin cambios abruptos) o con un modelo bilineal (con cambios abruptos). Algunas de las salidas de esta herramienta incluyen: año del cambio abrupto, magnitud de cada uno de los cambios, significancia estadística, parámetros de estacionalidad, etc. La herramienta Bfast01Classify permite clasificar los cambios ocurridos en la serie de tiempo en 8 tipos de cambio (Figura 1), permitiendo resumir la gran cantidad de información generada mediante la herramienta Bfast. Estas herramientas se aplicaron a cada píxel MODIS del territorio del país.

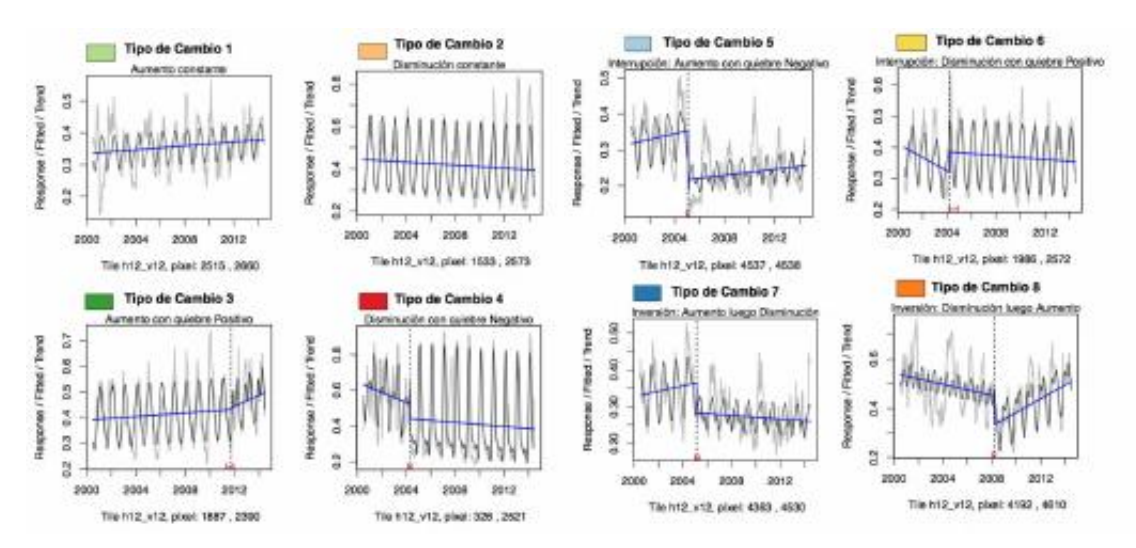

Figura 1. Tipos de cambio de tendencia en NDVI identificados con la herramienta Bfast01.

### **4.- IVN en relación a la precipitación**

Se calcularon dos tributos funcionales que describen la relación entre la actividad de la vegetación y la precipitación: la Eficiencia en el uso de la precipitación (EUP) y la Respuesta marginal a la precipitación (RMP). La EUP expresa la productividad de la vegetación producida por unidad de precipitación recibida, mientras que la RMP representa la sensibilidad de la vegetación a cambios en la precipitación (Verón et al. 2005). Ambos han sido utilizados por más de una década para estudiar el proceso de degradación y desertificación a nivel ecosistémico en distintas partes del mundo. La EUP se calculó como el cociente entre promedio de los 14 valores de IVN (como indicador de la productividad primaria neta aérea, PPNA) acumulados (1 por año de estudio) y el promedio de la precipitación (acumulado de la misma manera). La RMP fue calculada como la pendiente de un modelo lineal que relaciona la precipitación con el IVN.

Algunos estudios han analizado la influencia del uso antrópico sobre la PPNA, logrando aislar su efecto del de la variabilidad climática (Evans y Geerken, 2004; Herrmann et al. 2005; Wessels et al. 2007). Para ello han analizado la relación lineal entre las precipitaciones y PPNA (IVN en este estudio), evaluando posteriormente la tendencia temporal de los residuales de esta relación. Esta metodología, denominada "Restrends" permite diferenciar estadísticamente cambios en el IVN que no están relacionados a la precipitación, y por lo tanto indica dónde podría estar ocurriendo degradación por causas humanas (por ej. desmontes, sobrepastoreo, etc.).

### **5.- Disminución del IVN y causas asociadas según análisis funcional**

El propósito de este análisis fue integrar los diferentes indicadores que podrían estar asociados a degradación medida como disminución en la productividad y discriminando si la causa está más asociada a factores climáticos o humanos.

La forma en que se generaron los tipos de disminución fue la siguiente (Figura 2): se consideraron todos los píxeles que mostraron disminución significativa del IVN en todo el periodo (según el análisis 1) o sólo en algún periodo (tipos de cambio 6, 7 y 8 del análisis 3). A su vez, se seleccionaron sólo los de tipo de cambio 7 con tendencia significativa y que tuvieron un cambio abrupto en 2007 o posterior, y los píxeles de tipo de cambio 8 que tuvieron un cambio abrupto en 2008 o posterior, lo que asegura al menos un subperíodo de 7 años para analizar. De todos los píxeles mencionados, se seleccionaron aquellos que mostraron tener una respuesta positiva y significativa al aumento en la precipitación (RMP del análisis 4), y sobre ellos se analizaron las tendencias en la precipitación y en los residuales del modelo de IVN en función de la precipitación (Restrends del análisis 4). En función de esta información se generaron 7 tipos de causas de la disminución del IVN (Tabla 2).

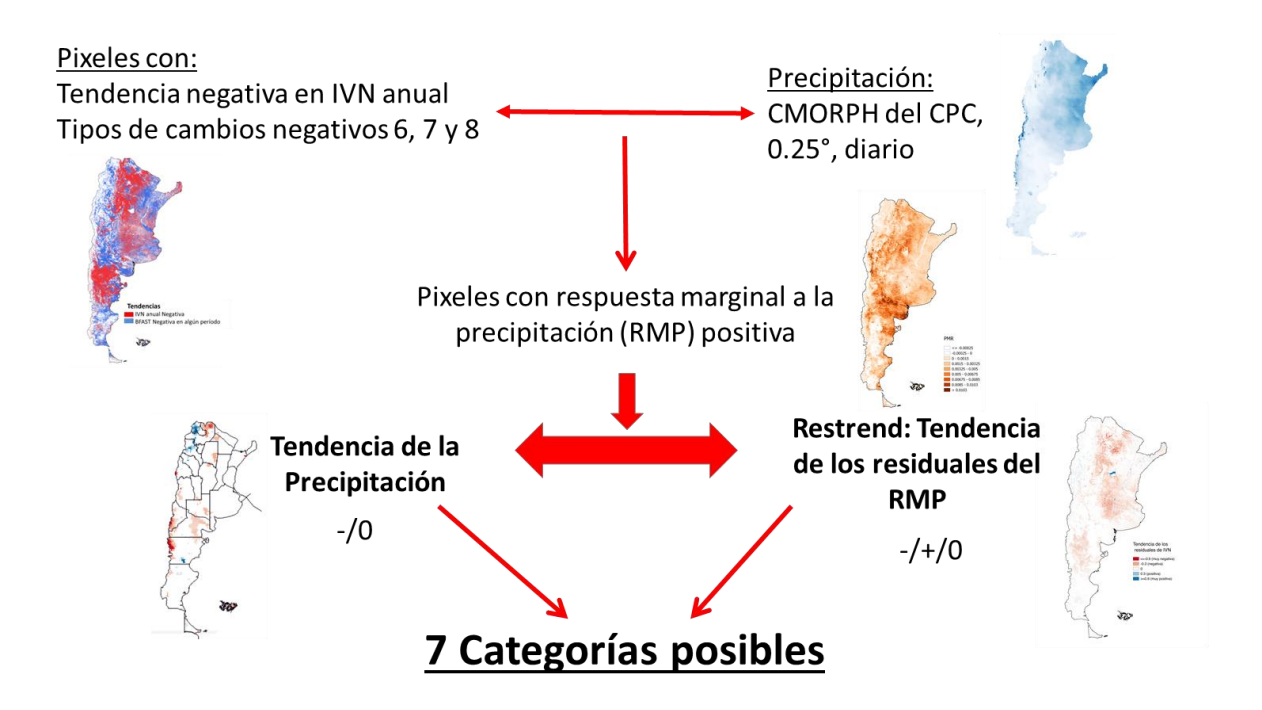

Figura 2. Esquema de Integración de los diferentes indicadores de degradación considerados y sus posibles causas

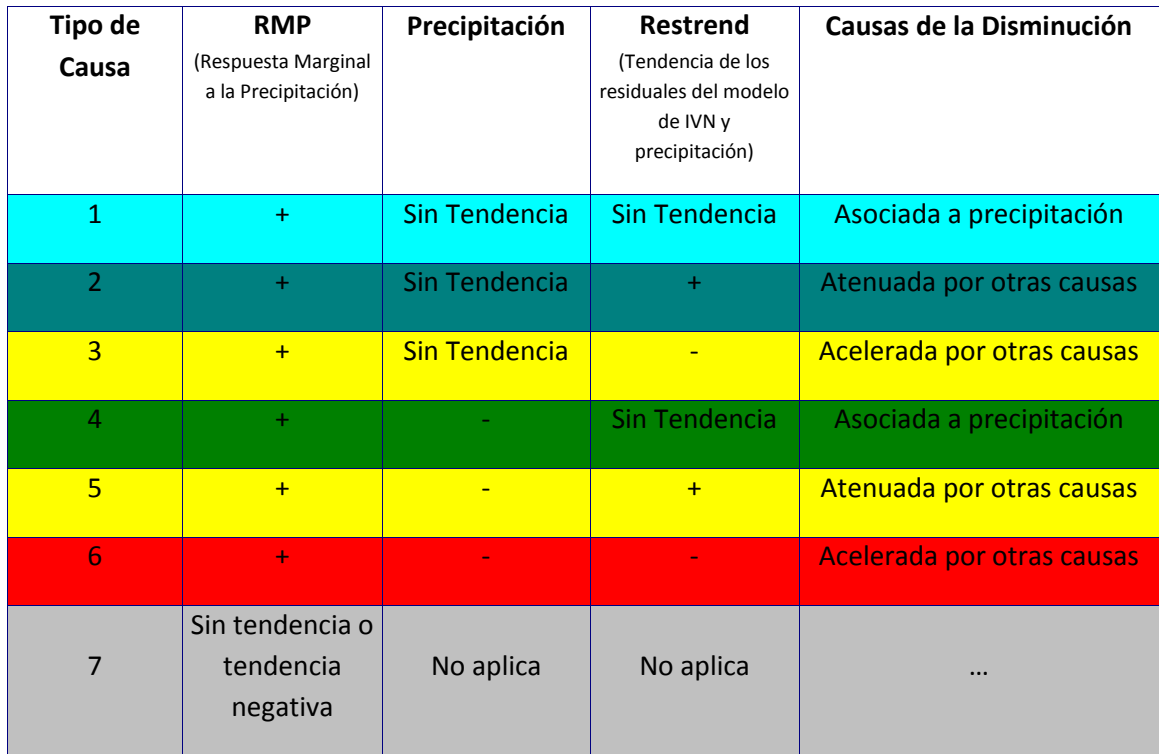

Tabla 2. Combinaciones de distintos atributos funcionales y variables climáticas que determinan el tipo de disminución del IVN.

### **Resultados**

En la Argentina, la tendencia de IVN en el período 2000-2014 mostró un patrón con una marcada heterogeneidad espacial (Figura 3), lo que sugiere la existencia de diferentes procesos que actúan a escala regional. Las áreas con tendencia negativa representaron el 30,6% del territorio nacional. Las caídas más abruptas de este índice (tasa de cambio del IVN menor a 4% anual, color rojo en el mapa de la Figura 3) representaron el 0,8% del territorio y se hallaron en el norte de la región Patagónica y en la región del Chaco Seco. En Patagonia, las áreas con disminución más acentuada de IVN coinciden con la región afectada por la deposición de cenizas del volcán Caulle-Puyehue, que en 2011 cubrió de cenizas la región con un espesor variable entre 30 y 0,2 cm, de acuerdo a la distancia al volcán (Gaitán et al., 2012). En la región del Chaco, los sectores con caídas más abruptas en IVN presentan bordes geométricos, coincidiendo con áreas donde la vegetación natural ha sido reemplazada por cultivos anuales (REDAF, 2014). Las áreas con tendencia positiva representaron el 5% del territorio y se concentraron en las regiones Altoandina, Puna y Monte de Sierras y Bolsones (Figura 3).

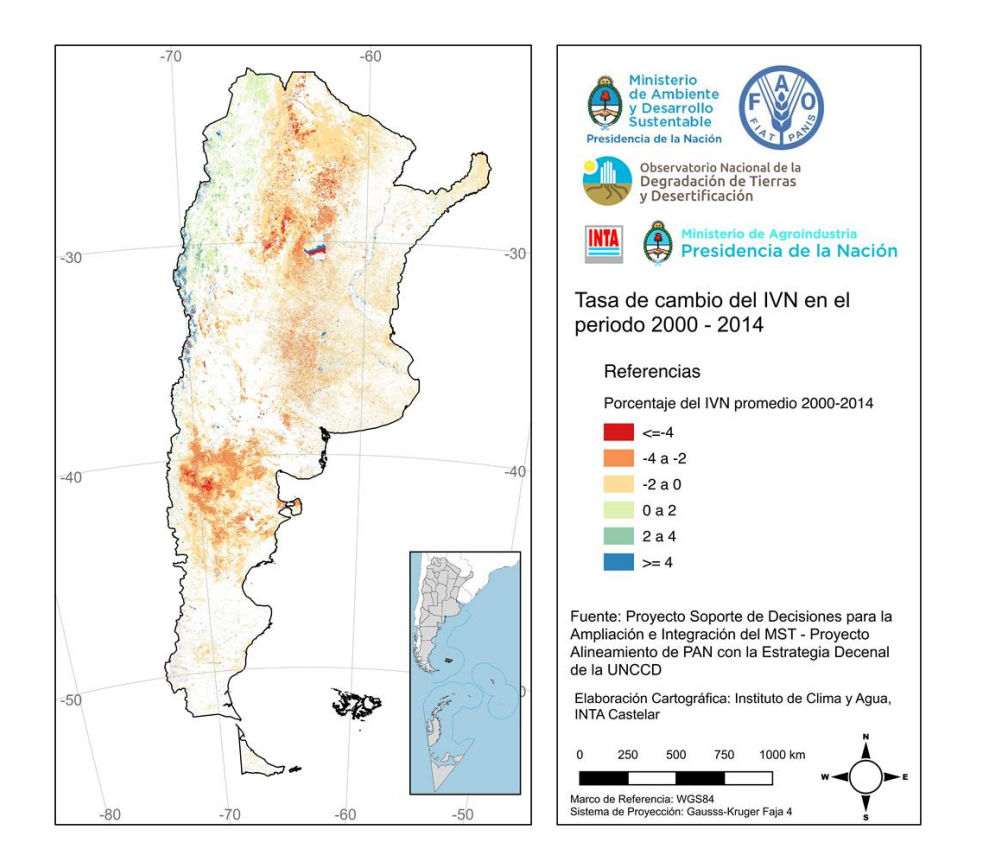

Figura 3. Tasa anual de cambio en el IVN. Producto del Objetivo 1 de los términos de referencia.

Al analizar los patrones de cambio temporal se observa que del total del territorio nacional, sólo el 14,4 % mostró una tendencia gradual (sin cambios abruptos), un 10 % mostró tendencia gradual negativa (tipo de cambio 2) y un 4,4 % tendencia gradual positiva (tipo de cambio 1) (Figura 4). El patrón de cambio más frecuente fue el de disminución y luego aumento (tipo de cambio 8) observado en el 30,7 % del área. Los tipos de cambio en la tendencia de IVN en general mostraron patrones irregulares a lo largo de las regiones con menor influencia humana (región árida y semiárida). Al igual que en el mapa de tendencia de IVN se observaron patrones muy regulares en regiones del Chaco asociados a zonas de desmonte. El área con mayor intensidad de uso humano (región pampeana), muestra un patrón de gran variabilidad espacial (efecto sal y pimienta) entre tipos de cambio. En Patagonia Norte, el año del cambio abrupto en la tendencia detectado estuvo asociado al momento de ocurrencia de cenizas, mientras que en el Chaco, el año de cambio abrupto en sitios con bordes regulares estuvo asociado al año del desmonte.

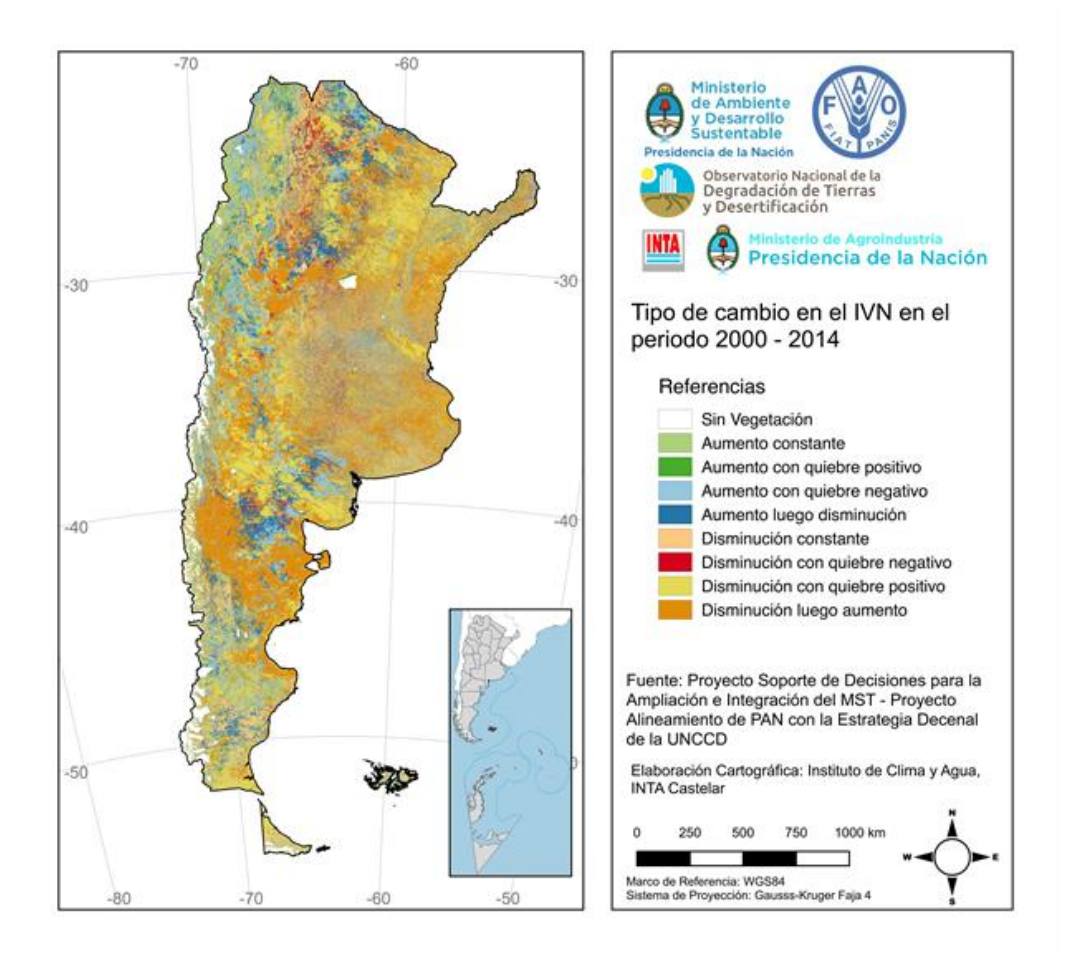

Figura 4. Tipos de Cambio del IVN

Solamente en el 20% de la superficie de Argentina que experimentó degradación funcional (es decir una disminución en el IVN en el periodo analizado) las causas estuvieron asociadas a cambios en la precipitación o a acciones antrópicas (tal como se estimaron en este trabajo) (Figura 5). Es decir, en 55% de la superficie del país que experimentó degradación funcional (color gris en la Figura 5) no fue posible discriminar entre las causas antrópicas y causas asociadas a la precipitación debido a que en estas áreas la precipitación no es un control del funcionamiento ecosistémico. A su vez, en el restante 25% del área se produjo degradación funcional sin estar asociada a cambios en la precipitación ni en el manejo humano (estimado mediante la metodología de restrends) (color celeste en la Figura 5). Del 20% de área donde fue posible identificar las causas, 11% correspondió a causas principalmente antrópicas ya que la disminución en el IVN ocurrió en áreas donde no se registraron cambios en la precipitación (naranja en la Figura 5), mientras que en el 7% la disminución del IVN estuvo determinada principalmente por una disminución en la precipitación (azul, Figura 5).

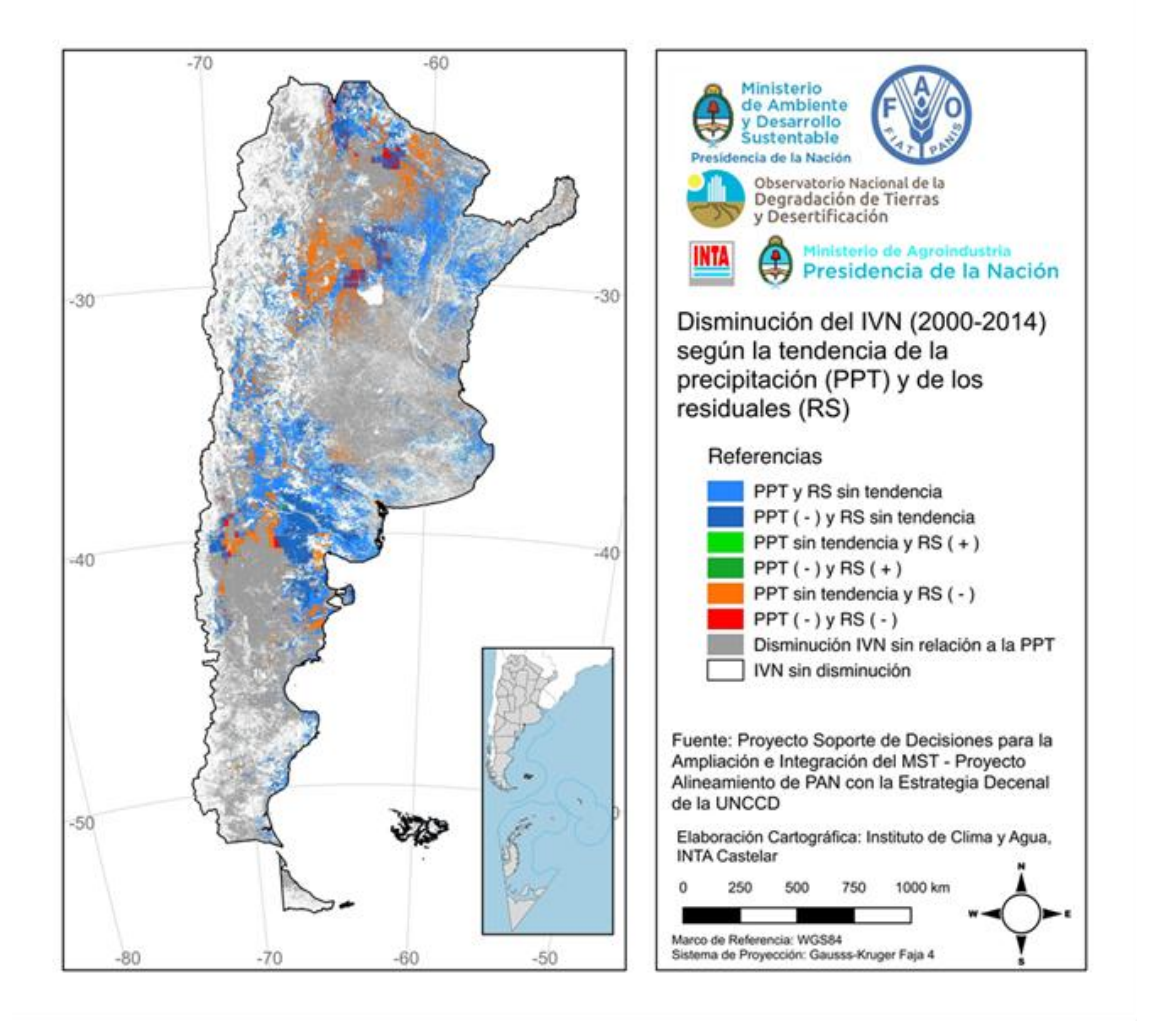

Figura 5. Causas humanas y ambientales –i.e. cambios en la precipitación- de la disminución del IVN entre 2000 y 2014.

### **Conclusiones**

Abordar procesos que involucran aspectos biofísicos y humanos tan complejos como la degradación de la tierra no solo representa un desafío intelectual y metodológico sino que también involucran, necesariamente, simplificaciones y supuestos. Este trabajo contribuye al desarrollo de un sistema de monitoreo de la degradación de la tierra explicitando las soluciones de compromiso adoptadas y por lo tanto sus resultados no deben interpretarse de manera independiente a la definición operativa utilizada ni la metodología empleada. Así, encontramos que casi un tercio de la superficie de Argentina experimentó de manera continua procesos de degradación en los últimos 15 años. Esta magnitud se incrementa significativamente si se consideran sub-períodos dentro de intervalo 2000-2014. En la mayoría de estos casos la degradación no estuvo asociada a cambios en la precipitación ni a actividades humanas. Futuros trabajos deberán avanzar en la identificación de las causas mediante la incorporación de otros controles ambientales (e.g. cambios en la temperatura) en la metodología de restrends. Ello permitirá mejorar las estimación de las causas antrópicas de la degradación de tierras.

Se generaron dos versiones de este resultado. Una en la que se muestran los valores de la tasa anual de cambio, y otro en el que las tasas anuales de cambio se separan en 6 categorías distintas para facilitar la visualización y su utilización en conjunto con otros productos, como el de Sistemas de Uso del Suelo. Las clases de este segundo producto fueron: aumento mayor a 4%, aumento entre 4 y 2%, aumento entre 2 y 0%, disminución entre 0 y 2%, disminución entre 2 y 4%, y disminución mayor al 4%.

#### **Referencias**

- Alcaraz-Segura, D.; G. Baldi, P. Durante y M.F. Garbulsky, 2008. Análisis de la dinámica temporal del NDVI en áreas protegidas: tres casos de estudio a distintas escalas espaciales, temporales y de gestión. Ecosistemas 17:108-117.
- Burkart R, N. O. Bárbaro, R. O. Sánchez y D.A .Gómez. 1999. Eco-Regiones de la Argentina. Administración de Parques Nacionales - Programa de Desarrollo Institucional Ambiental. Buenos Aires. 43 pp.
- de Jong, R.; S. de Bruin, A. de Wit, M.E. Schaepman y D.L. Dent, 2011. Analysis of monotonic greening and browning trends from global NDVI time-series. Remote Sensing of Environment 115: 692-702.
- del Valle, H.F., Elissalde, N.O., Gagliardini, D.A. y Milovich, J., 1998. Status of desertification in the Patagonian region: Assessment and mapping from satellite imagery. Arid Soil Res. Rehabil. 12: 95-121.
- Evans, J. and R. Geerken, 2004. Discrimination between climate and human-indiced dryland degradation. Journal of Arid Environments 57: 535-554.
- Gaitán, J.J.; J.A. Ayesa, F. Umaña, F. Raffo y D.E. Bran, 2012. Cartografía del área afectada por cenizas Del volcán puyehue en Río Negro y Neuquén. XIX Congreso Argentino de la Ciencia del Suelo, Mar del Plata, 16 al 20 de abril de 2012.
- Gaitán, J.J.; D. Bran, G. Oliva, G. Ciari, V. Nakamatsu, J. Salomone, D. Ferrante, G. Buono, V. Massara, G. Humano, D. Celdrán, W. Opazo y F.T. Maestre, 2013. Evaluating the performance of multiple remote sensing indices to predict the spatial variability of ecosystem structure and functioning in Patagonian steppes. Ecological Indicators 34:181-191.

Gaitán J.J., Bran D. y Azcona C. 2015. Tendencia del NDVI en el período 2000-2014 como indicador de la degradación de tierras en Argentina: ventajas y limitaciones. Agriscientia 32: 83-93.

- Herrmann, S.M., Anyamba, A., Tucker, C.J., 2005. Recent trends in vegetation dynamics in the African Sahel and their relationship to climate. Global Environmental Change 15: 394–404.
- Milchunas, D.G. y W.K. Lauenroth, 1995. Inertia in plant community structure: State changes after cessation of nutrient enrichment stress. Ecological Applications 5: 1195-2005.
- Mildrexler, D.J.; M. Zhao, F.A. Heinsch y S.W. Running, 2007. A new satellite-based methodology for continental-scale disturbance detection. Ecological Applications 17: 235-250.
- Paruelo, J.M., 2008. La caracterización funcional de ecosistemas mediante sensores remotos. Revista Ecosistemas 17: 4-22.
- Paruelo, J.M.; H.E. Epstein, W.K. Lauenroth and I.C. Burke, 1997. ANPP estimates from NDVI for the Central Grassland Region of the US. Ecology 78: 953-958.
- REDAF (Red Agroforestal Chaco Argentina), 2014. Monitoreo de desmontes en el Chaco Seco. <http://monitoreodesmonte.com.ar> Consultada el 11/12/2015.
- SADyS (Secretaría de Ambiente y Desarrollo Sustentable), 2001. Indicadores de impacto socioeconómico de Desertificación y Degradación de Tierras. Proyecto GER/01/S09 Avance de la Frontera Agropecuaria.
- Steltzer, H. y J.M. Welker, 2006. Modeling the effect of photosynthetic vegetation properties on the NDVI-LAI relationship. Ecology 87:2765-2772.
- Tucker, C.J., 1979. Red and photographic infrared linear combinations for monitoring vegetation. Remote Sensing of Environment 8:127-150.
- Tucker, C.J.; C.L. Vanpreat, M.J. Sharman y G. Van Ittersum, 1985. Satellite remote sensing of total herbaceous biomass production in the Senegalese Sahel: 1980-1984. International Journal of Remote Sensing 7: 233-249.
- UNCCD., 1994. United Nations Convention to Combat Desertification, Intergovernmental Negotiating Committee For a Convention to Combat Desertification, Elaboration of an International Convention to Combat Desertification in Countries Experiencing Serious Drought and/or Desertification, Particularly in Africa. U.N. Doc. A/AC.241/27, 33 I.L.M. 1328. United Nations, New York, USA.
- Verbesselt, J., Hyndman, R., Newnham, G., y Culvenor, D. (2010). Detecting trend and seasonal changes in satellite image time series. Remote sensing of Environment,114: 106-115.
- Verón, S.R., Oesterheld, M., Paruelo, J.M., 2005. Production as a function of resource availability: slopes and efficiencies are different. Journal of Vegetation Science 16: 351–354.
- Wessels, K.J., Prince, S.D., Malherbe, J., Small, J., Frost, P.E., Van Zyl, D., 2007. Can human-induced land degradation be distinguished from the effects of rainfall variability? A case study in South Africa. Journal of Arid Environments 68: 271–297.

# **Capítulo 3. Mapas de pérdida de suelo por erosión hídrica en la República Argentina**

Juan Gaitán, Fabiana Navarro, Leonardo Tenti, María José Pizarro, Patricia Carfagno y Santiago Rigo.

Septiembre 2017

## **Introducción:**

La erosión hídrica es el proceso mediante el cual el suelo y sus partículas son separados por acción del agua. Según Casas (2015) la erosión hídrica es el principal proceso de degradación de las tierras en la República Argentina, afectando 64,5 millones de hectáreas que equivalen aproximadamente al 25% del territorio nacional. La consecuencia inmediata de la erosión del suelo es una disminución de la productividad agropecuaria, debido a la pérdida de nutrientes, al deterioro físico, a la pérdida de profundidad y en casos extremos es la pérdida total del suelo. De esto se desprende la necesidad de medir o estimar la Erosión Potencial de los suelos para focalizar las medidas que eviten la pérdida de este recurso.

Entre los modelos desarrollados para determinar las tasas de erosión del suelo, uno de los más utilizados ha sido el de la Ecuación Universal de Pérdida de Suelo (USLE, por sus siglas en inglés), desarrollada en Estados Unidos por Wischmeier y Smith (1965). La USLE considera en su análisis que el proceso erosivo de un área es el resultado de la interacción de factores naturales (lluvia, suelo y topografía) y del impacto de factores influenciados por el hombre (uso y manejo de la tierra).

El Objetivo General de este trabajo fue estimar el riesgo de erosión hídrica, a escala nacional, con la finalidad de contribuir al ordenamiento y manejo sustentable de los suelos. El trabajo fue realizado por un equipo del INTA en el marco de los Proyectos PNNAT-1128035 "Observatorios de Sustentabilidad Rural" y PNSUELO-1134023 "Indicadores de calidad del suelo para el monitoreo de la sustentabilidad de sistemas productivos". Contó con el apoyo de la Dirección de Ordenamiento Territorial, Suelos y Lucha Contra la Desertificación del Ministerio de Ambiente y Desarrollo Sustentable (MAyDS), y de la red del Observatorio Nacional de Degradación de Tierras y Desertificación (ONDTyD).

## **Metodología**

Comprendió 2 etapas:

- Estimar los factores intervinientes en la Ecuación Universal de Pérdida de Suelo (USLE) para la estimación de la erosión hídrica.
- Integrar todos los factores que intervienen en la ecuación, mediante Sistemas de Información Geográfico (SIG) para generar los mapas de pérdida de suelo por erosión hídrica de la República Argentina.

Esta ecuación USLE utiliza una serie de factores que intervienen en el proceso de erosión hídrica (precipitaciones, suelo, relieve, coberturas y prácticas de conservación). Dado que para aplicar la metodología original de la USLE a escala nacional, a menudo faltan los datos necesarios, para calcular los factores que intervienen en la ecuación, la primera etapa consistió en realizar diferentes aproximaciones para estimar los datos requeridos.

El factor "R" de erosividad de las precipitaciones, cuyo cálculo preciso requiere datos de intensidad de las lluvias, se estimó a partir de la precipitación media anual.

Para el factor K, de susceptibilidad del suelo frente a la erosión, se utilizó como base el mapa digitalizado del Atlas de Suelos de la República Argentina (INTA, 1990) y se generó una base de datos con los valores de materia orgánica y textura del horizonte superficial de los suelos que componen cada unidad cartográfica (UC), además se estimó la proporción que ocupa cada suelo en base a la descripción de las UC.

El factor "LS" establece la influencia del relieve en la erosión hídrica, a través del factor topográfico, resultante de la combinación del gradiente de la pendiente (S) con la longitud de la pendiente (L). En este trabajo, el método empleado para la determinación del Factor LS fue el de Moore et al. (1991), y se obtuvo con el módulo Índices Topográficos del Análisis del Terreno (Terrain Analysis) del programa SAGA GIS (System for Automated Geoscientific Analyses) a partir de un modelo de elevación generado por el IGN en base a datos de la misión SRTM (Shuttle Radar Topography Mission) de la NASA.

Para la estimación del factor "C", cubierta y manejo de cultivos y residuos, se consideraron tres tipos principales de cobertura del suelo, los cuales fueron extraídos del "Mapa de cobertura de suelo de la República Argentina – Año 2007" (Volante et al., 2009): bosques naturales e implantados, cultivos, pastizales y arbustales naturales, asignando a cada tipo un valor, en el último caso se estimó un valor variable a partir de datos de NDVI.

Un mayor detalle de los procedimientos metodológicos y los ajustes realizados puede consultarse en el trabajo de Gaitán et al., 2017

- Integración de los mapas de los factores que intervienen en la ecuación, mediante Sistemas de Información Geográfico (SIG) para generar los mapas con la tasa de pérdida de suelo por erosión hídrica.

Estos mapas fueron realizados a través de la integración de los mapas de los factores de la USLE, de acuerdo al siguiente diagrama

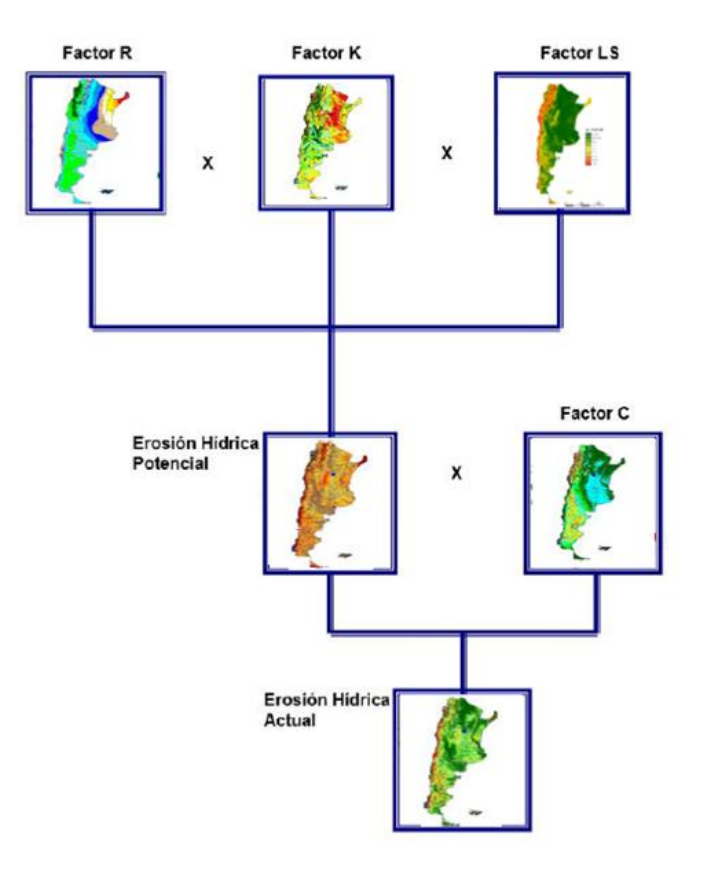

# **Resultados**

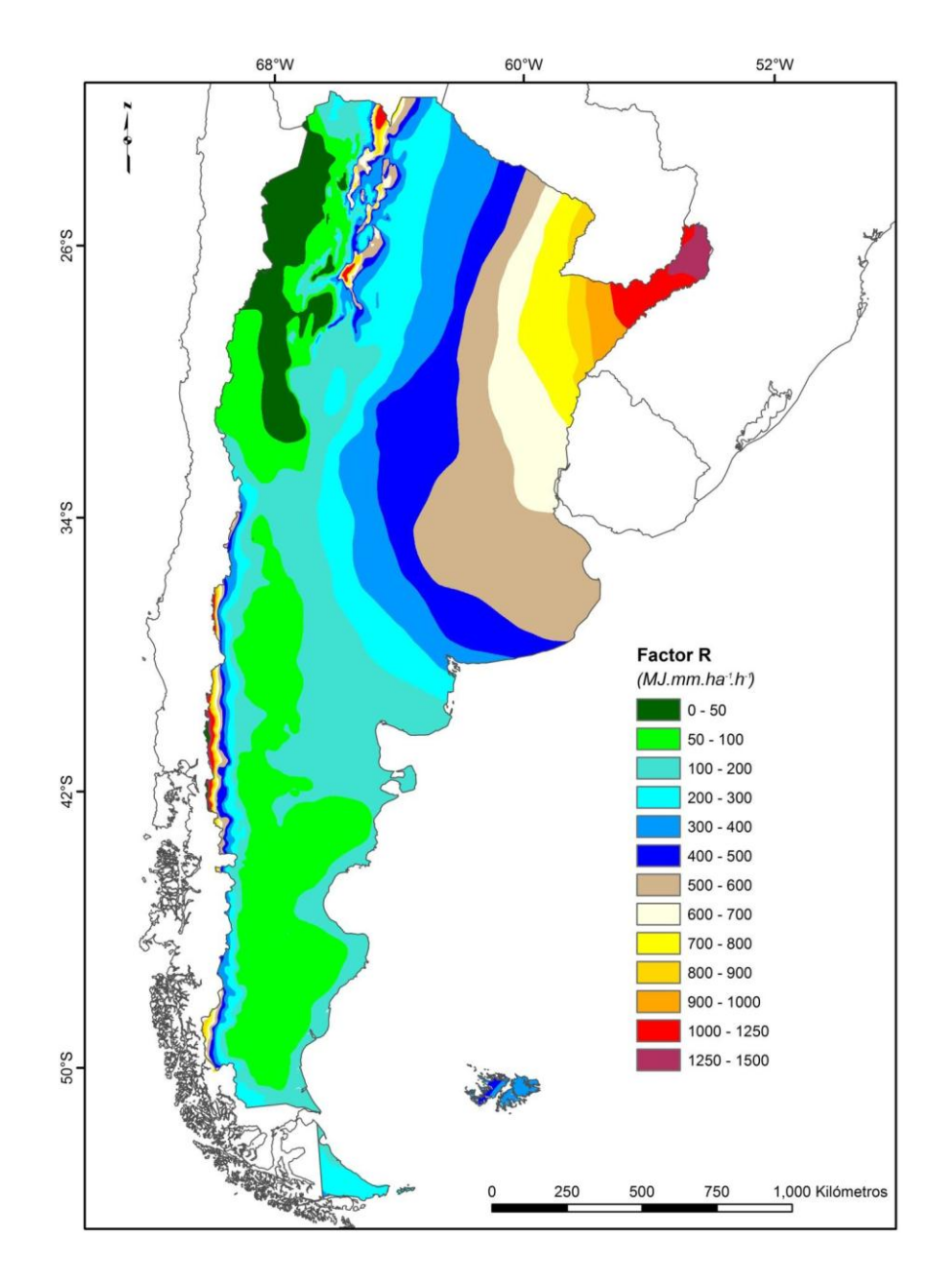

## **Mapa del Factor "R" erosividad de las lluvias en la República Argentina**

El factor R de erosividad de las precipitaciones mide la potencialidad de las lluvias para provocar erosión. Se observa un patrón general de disminución del R de este a oeste en el centro-norte del país y un patrón inverso en la región de la Patagonia

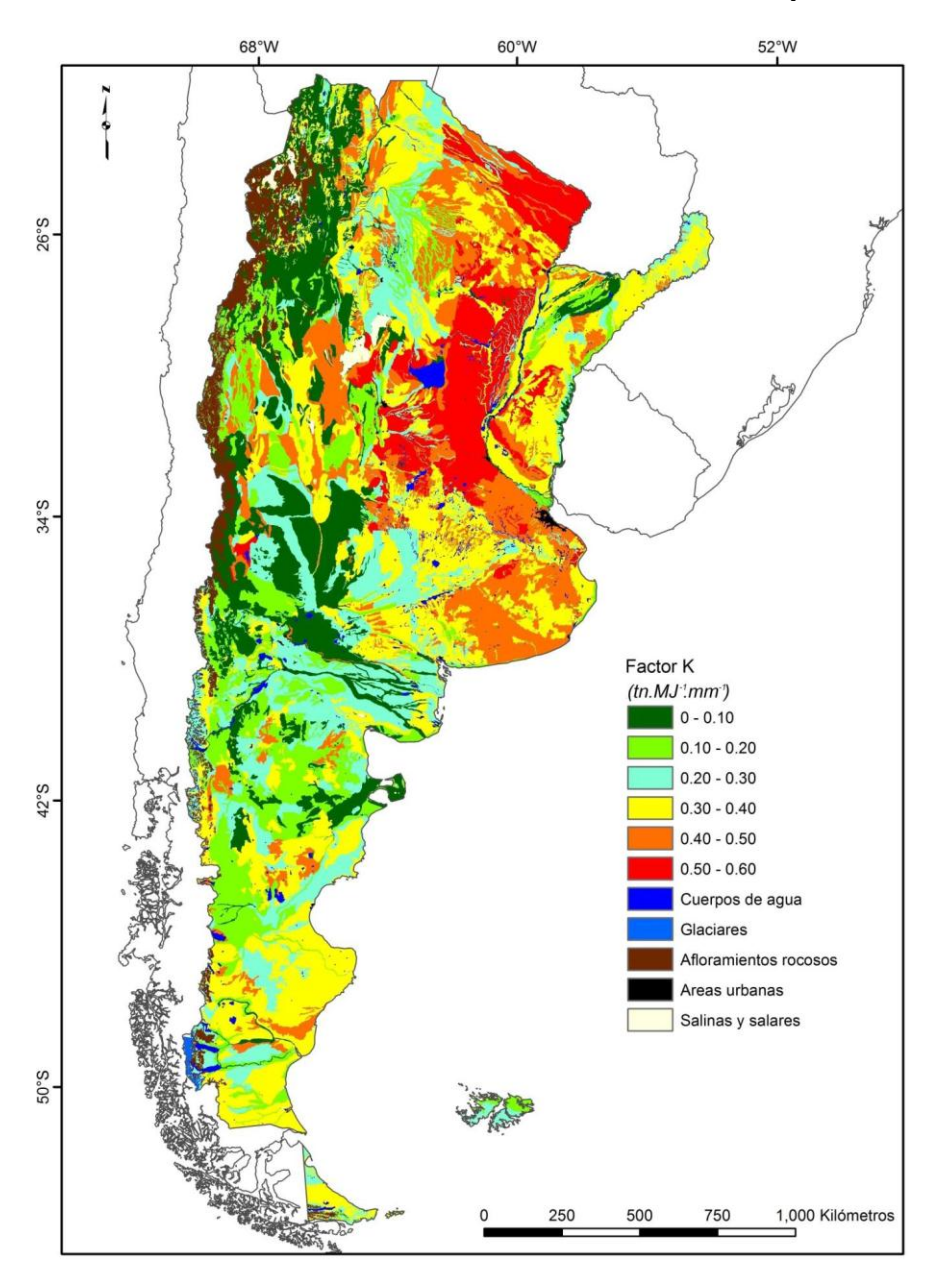

## **Mapa del Factor "K" de erodabilidad de los suelos en la República Argentina**

En general, los valores más elevados del factor K corresponden a suelos de texturas intermedias (limosos, franco-limosos, franco-arenoso muy finos, areno-franco muy finos y arenosos muy finos) y con bajo contenido de materia orgánica (menor al 2%). Estos suelos, cuyo factor K es mayor a 0,40 se concentran en las provincias de Santa Fe, Córdoba, Formosa, Chaco, Buenos Aires y Entre Ríos. Estos suelos más erodables, necesitan mayor protección, ya sea manteniéndolos cubiertos, con prácticas que propicien el aumento del contenido de materia orgánica o mediante la sistematización de tierras como por ejemplo el cultivo en terrazas.

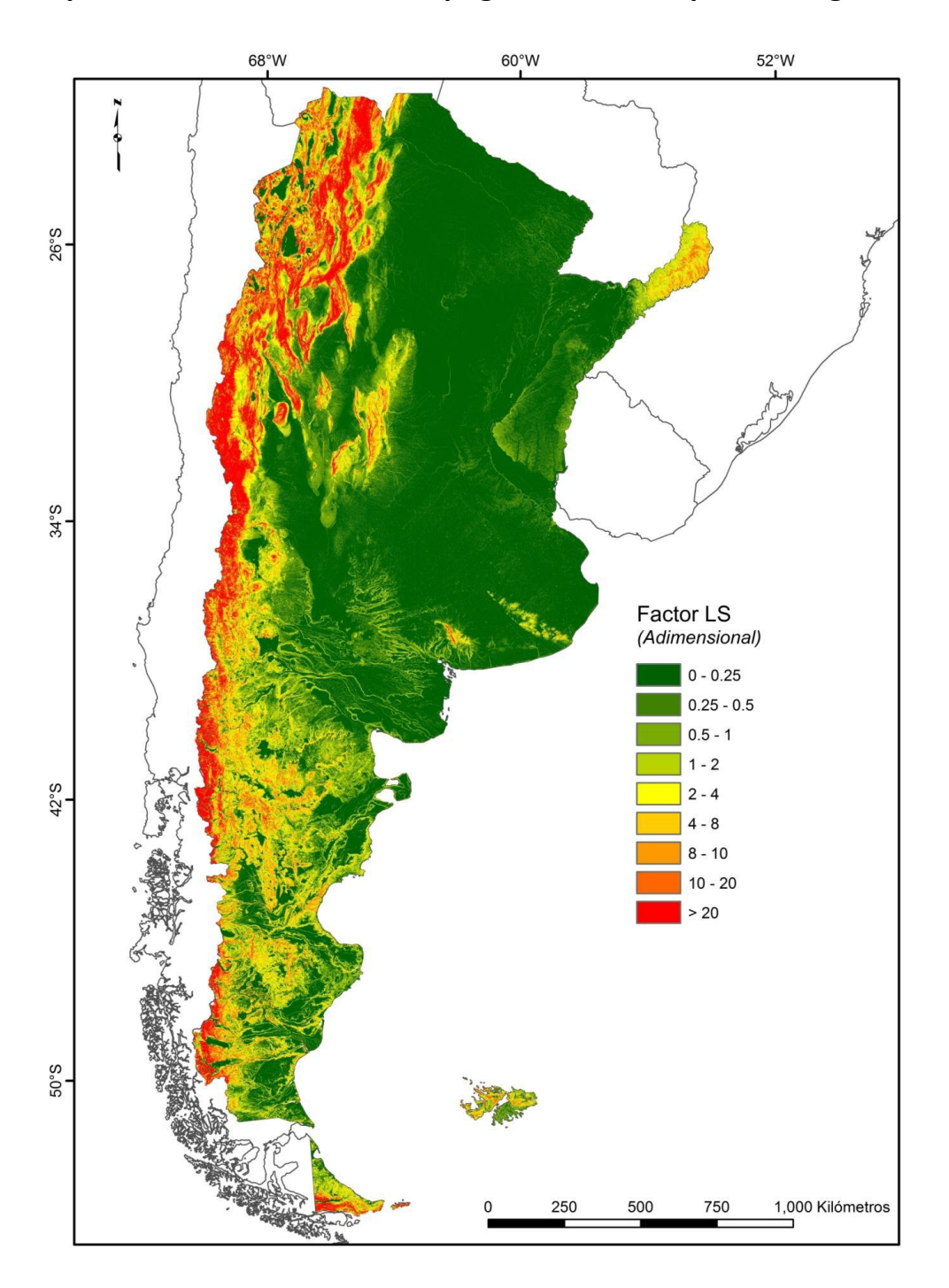

**Mapa del Factor "LS", factor topográfico en la República Argentina**

Los valores más bajos de LS se concentran en la llanura pampeana y en la ecorregión del Chaco, mientras que los valores más elevados se encuentran en la cordillera de los Andes y otros sistemas serranos.

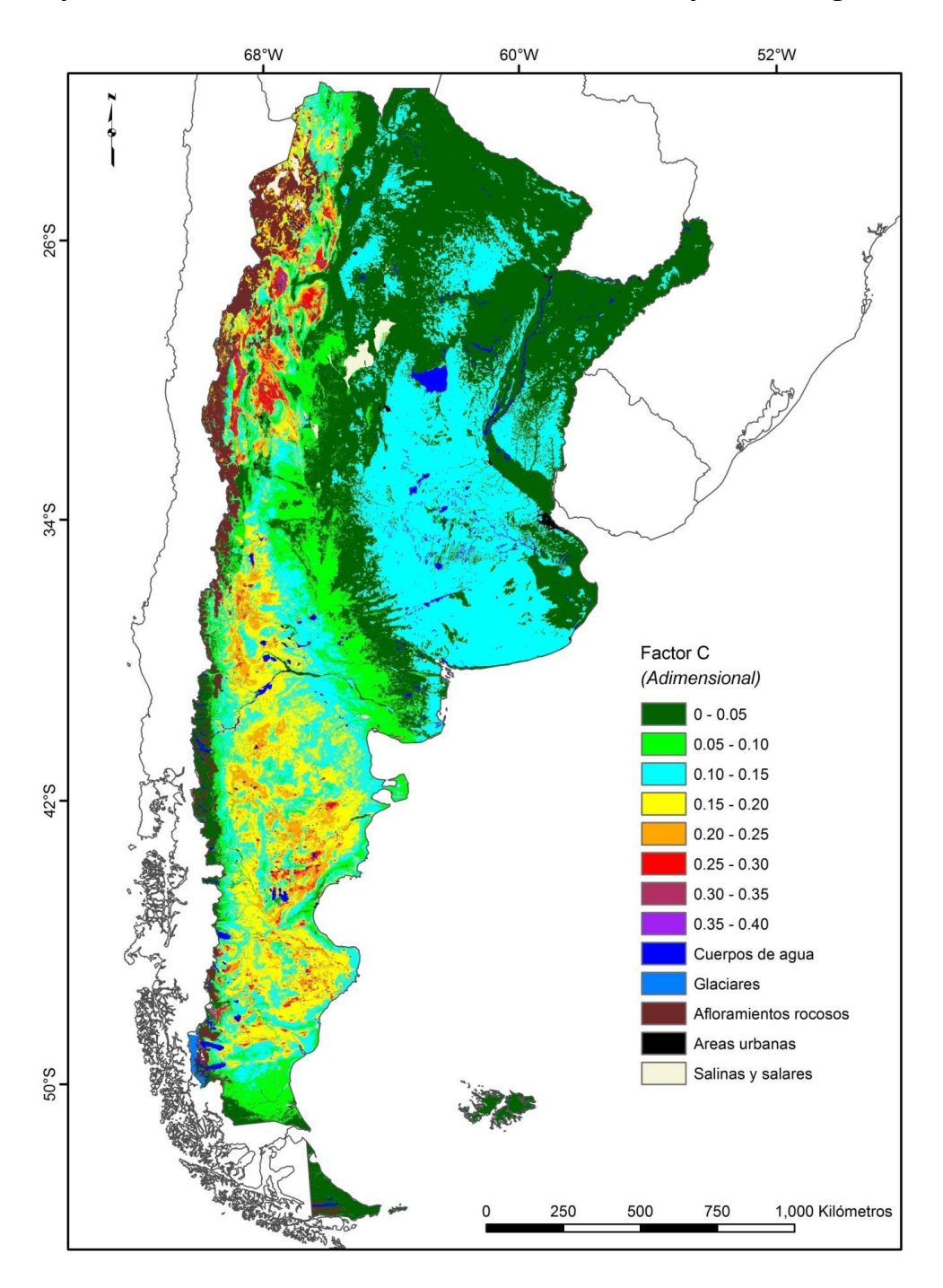

**Mapa del Factor "C" cobertura del suelo en la República Argentina**

El factor C de cobertura y manejo de cultivos y residuos, es un factor adimensional, que proporciona la pérdida de suelo en una superficie con cubierta y manejo específico con respecto a una superficie idéntica en barbecho, con labranza continua. Los valores más elevados del factor C se encuentran en las regiones áridas y semiáridas del país (principalmente las ecorregiones de Estepa Patagónica, Puna, Monte de llanuras y mesetas y Monte de sierras y bolsones), donde debido a la escasez de agua, la vegetación no cubre totalmente el suelo.

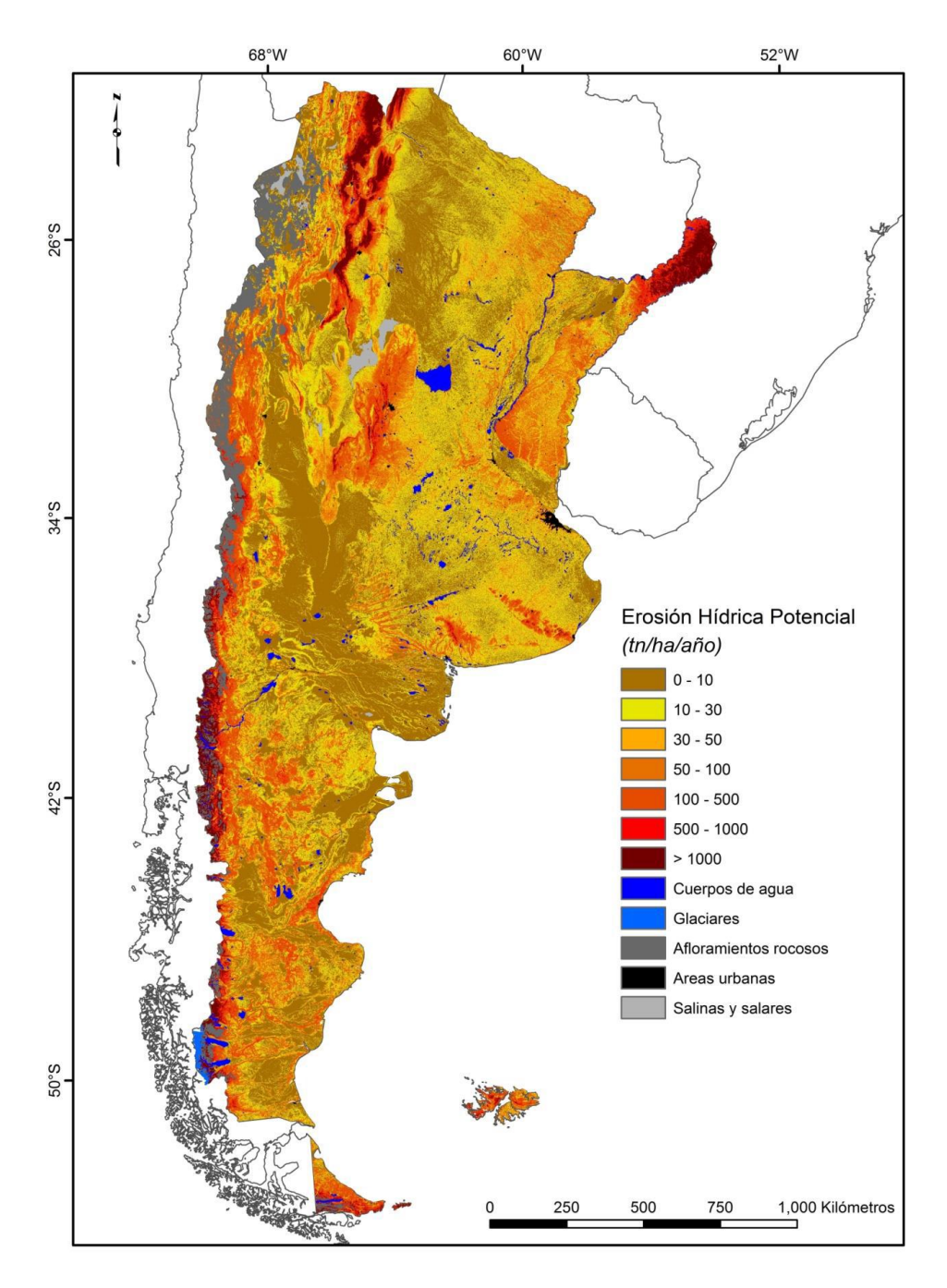

## **Mapa de Erosión Hídrica Potencial**

La erosión potencial estima la máxima tasa de pérdida de suelo que ocurriría si se elimina la totalidad de la cobertura vegetal. Alrededor de un 10% del territorio presentaría tasas de erosión potencial muy altas (mayores a 200 t/ha/año), que se ubican en zonas con fuertes pendientes y altas precipitaciones: provincia de Misiones, zonas próximas al sector sur de la cordillera de los Andes, la región de la selva de Yungas y los sistemas serranos de Córdoba, San Luis y Buenos Aires.).

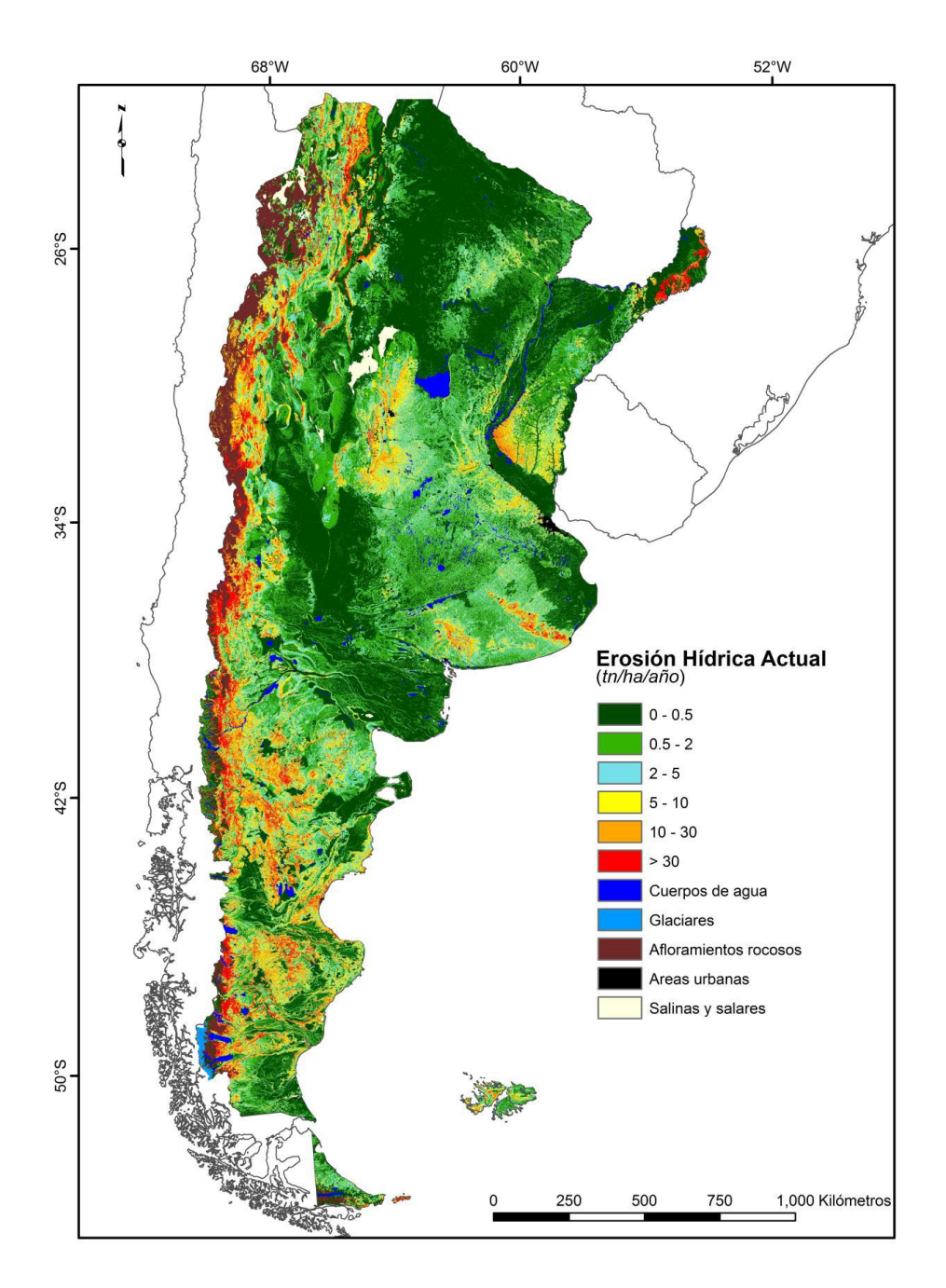

## **Mapa de Erosión Hídrica Actual**

Aproximadamente un 12% de la superficie del país presenta tasas altas de erosión (mayor a 10 t/ha/año), las cuales se concentran en zonas áridas/semiáridas con fuertes pendientes y baja cobertura vegetal de la Patagonia, Cuyo y el NOA. En las regiones húmedas/subhúmedas se encuentran áreas con altas tasas de erosión en las zonas con mayores pendientes: Sierras de Tandilia y Ventania y la Pampa Ondulada en la provincia de Buenos Aires, las sierras de Córdoba, el sur de Entre Ríos y áreas desmontadas de Misiones.

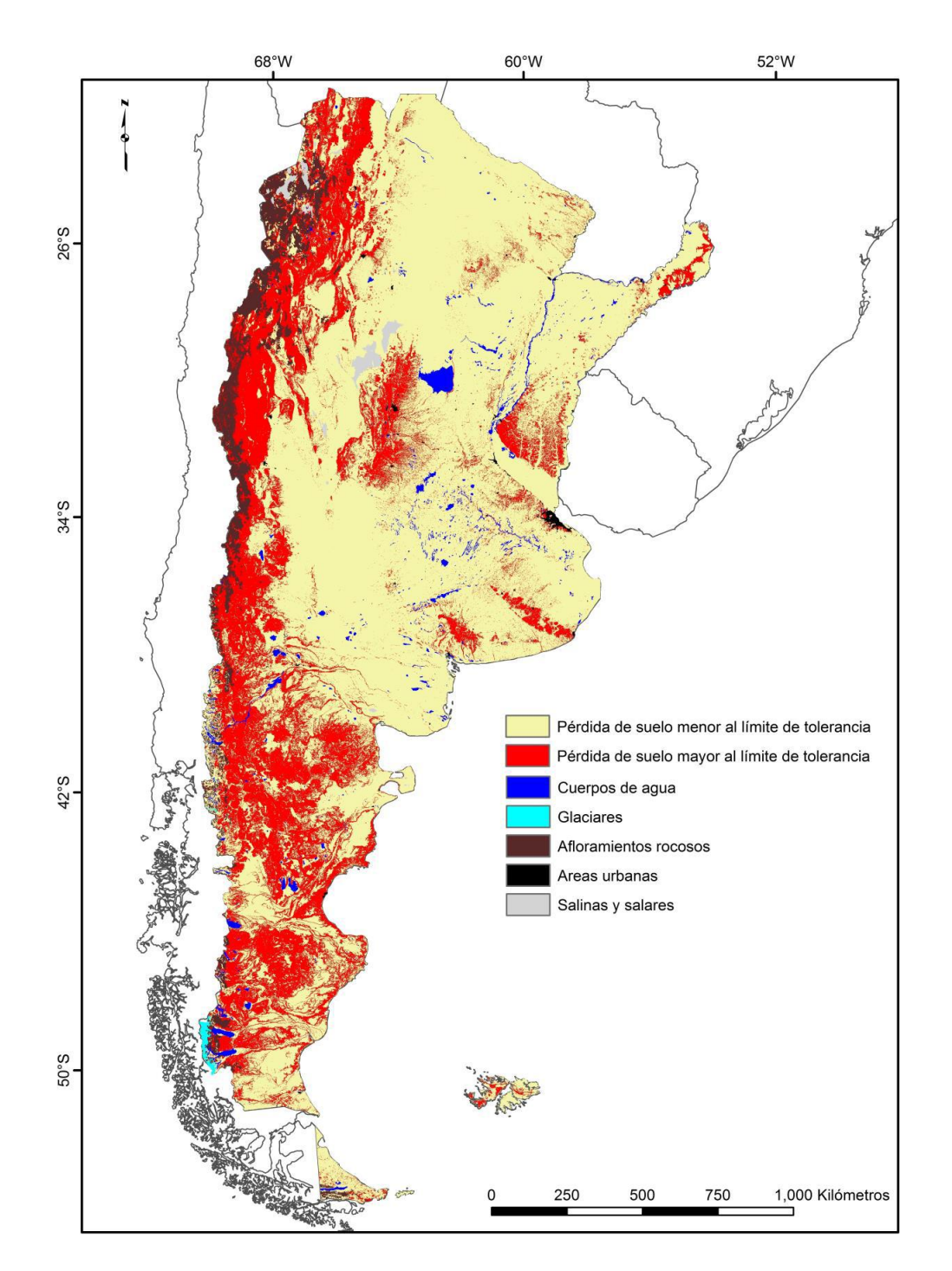

**Mapa de Áreas con tasa de pérdida de suelo estimada que supera el límite de tolerancia en función del régimen de humedad y profundidad del suelo**

De acuerdo a este mapa el 25,9% del territorio nacional (alrededor de 72 millones de hectáreas) presenta tasas de erosión hídrica que superan los valores tolerables.

### **Referencias**

- Casa, R. 2015. La erosión del suelo en la Argentina. En: Degradación de Tierras en la República Argentina, R. Casas y G. Albarracín (ed.). Ed. FECIC. Tomo II 433-452
- Gaitan J., F. Navarro, L. Tenti, M. J. Pizarro, P. Carfagno, S. Rigo. 2017. Estimación de la pérdida de suelo por erosión hídrica en la República Argentina. Ediciones INTA
- Moore, I.D., R.B. Grayson, y A.R. Ladson. 1991. Digital terrain modelling: a review of hydrogical, geomorphological, and biological applications. Hydrological Processes, Vol.5, No.1
- Volante, J. (Coord.) et al. 2009. Cobertura del Suelo de la República Argentina. Año 2006-2007 (LCCS-FAO). Programa Nacional de Ecorregiones, INTA.
- Wischmeier W.H. y Smith D. D. 1965. Predicting rainfall-erosion losses from cropland east of the Rocky Mountains. Agr. Handbook No. 282, U.S.Dept. Agr., Washington DC.